# VINÍCIUS ANDRADE DE BARROS

## **DETERMINAÇÃO DE FATORES DE EMPILHAMENTO POR MEIO DE CLASSIFICAÇÃO DE IMAGEM UTILIZANDO REDES NEURAIS**

Dissertação apresentada à Universidade Federal de Viçosa, como parte das exigências do Programa de Pós-Graduação em Ciência Florestal, para obtenção do título de *Magister Scientiae.*

VIÇOSA MINAS GERAIS - BRASIL 2017

# Ficha catalográfica preparada pela Biblioteca Central da Universidade<br>Federal de Viçosa - Câmpus Viçosa

T

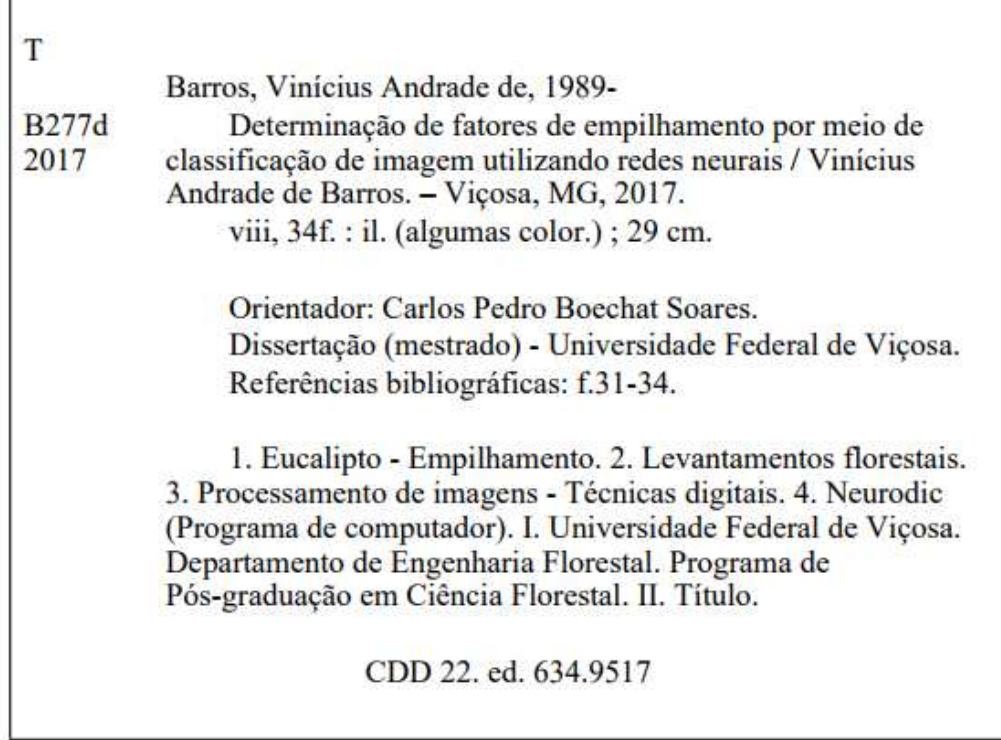

# VINÍCIUS ANDRADE DE BARROS

### **DETERMINAÇÃO DE FATORES DE EMPILHAMENTO POR MEIO DE CLASSIFICAÇÃO DE IMAGEM UTILIZANDO REDES NEURAIS**

Dissertação apresentada à Universidade Federal de Viçosa, como parte das exigências do Programa de Pós-Graduação em Ciência Florestal, para obtenção do título de Magister Scientiae.

APROVADA: 17 de fevereiro de 2017.

Gilson/Fernandes da Silva Helio García Leite (Coorientador) Carlos Pedro Boechat Soares (Orientador)

"*We live in a society exquisitely dependent on science and technology, in which hardly anyone knows anything about science and technology*."

Carl Sagan

### **AGRADECIMENTOS**

À Universidade Federal de Viçosa e ao Departamento de Engenharia Florestal, pela oportunidade de realização do Programa de Pós-Graduação em Ciência Florestal.

À Coordenação de Aperfeiçoamento de Pessoal de Nível Superior (CAPES), pelo apoio financeiro.

À minha família, especialmente aos meus pais, José Vicente Bezerra de Barros e Nilva Andrade, por todo apoio e suporte durante toda a minha vida.

Ao Professor Carlos Pedro Boechat Soares, pela oportunidade dada e por todo o apoio e orientação durante a realização do trabalho.

Ao co-orientador, Professor Helio Garcia Leite por todas as contribuições dadas ao longo do trabalho.

Ao Professor Gilson Fernandes da Silva, por se mostrar solícito em participar da banca e pelas contribuições no aprimoramento da dissertação.

Ao Projeto NeuroDAP, na pessoa do Daniel Binoti, pelo desenvolvimento e disponibilização do *software* NeuroDIC, utilizado neste trabalho, bem como outros *softwares* utilizados ao longo da minha carreira acadêmica.

Aos amigos que conheci durante ao longo da minha carreira acadêmica, em especial à turma de Engenharia Florestal de 2009, por terem ajudado a vencer esta etapa da minha vida.

Aos colegas do Manejo Florestal, em especial às minhas "irmãs de mestrado" Mariana Taquetti e Caroline Rodrigues.

Aos amigos de Viçosa, em especial à Bianca (Bibis), Marcelo (Renê), Rafael (RafaFreitas) e Sérgio (Sergin), por sempre estarem ao meu lado.

Aos demais professores e a todos os funcionários do Departamento de Engenharia Florestal da UFV, pela grande contribuição na minha formação intelectual.

E a todos aqueles que de alguma forma contribuíram para a conclusão de mais uma etapa em minha vida.

Muito obrigado!

# **BIOGRAFIA**

VINÍCIUS ANDRADE DE BARROS, filho de José Vicente Bezerra de Barros e Nilva Andrade, nasceu em 31 de maio de 1989, em Viçosa, Minas Gerais.

Em 2003, concluiu o Ensino Fundamental no Colégio Normal Nossa Senhora do Carmo e em 2006 o Ensino Médio na Escola Estadual Doutor Raimundo Alves Torres, ambas em Viçosa, Minas Gerais.

Em março de 2009, iniciou o curso de Engenharia Florestal na Universidade Federal de Viçosa, sendo o mesmo concluído em agosto de 2014.

Em março de 2015, ingressou no Programa de Pós-Graduação, em nível de Mestrado, em Ciência Florestal da UFV, submetendo-se à defesa da dissertação em fevereiro de 2017.

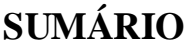

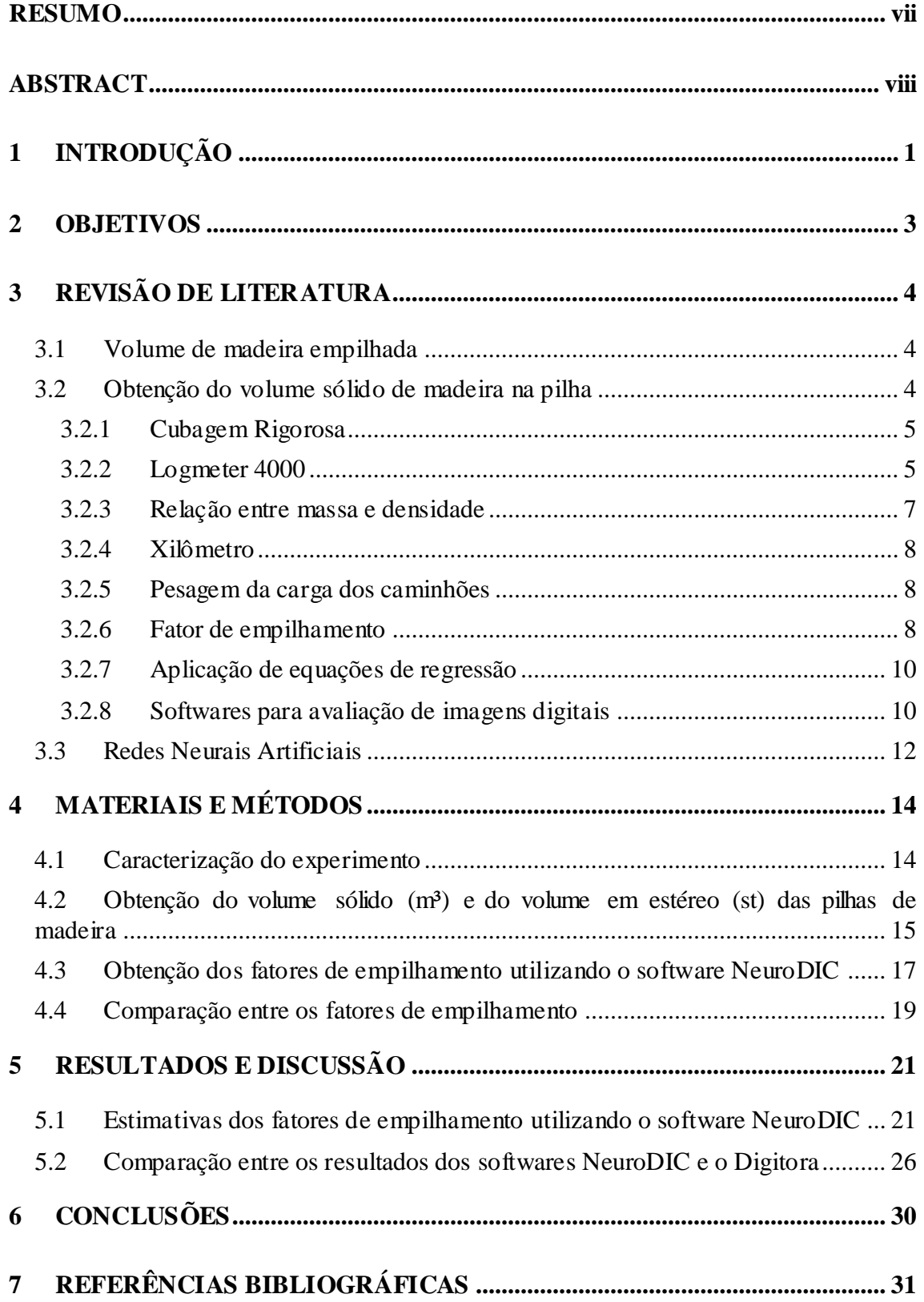

### **RESUMO**

<span id="page-8-0"></span>BARROS, Vinícius Andrade de, M.Sc., Universidade Federal de Viçosa, fevereiro de 2017. **Determinação de fatores de empilhamento por meio de classificação de imagem utilizando redes neurais**. Orientador: Carlos Pedro Boechat Soares. Coorientador: Helio Garcia Leite.

O inventário florestal busca estimar os estoques de produtos de origem florestal de um determinado local, subsidiando a tomada de decisões acerca do uso desses recursos. Sua condução requer tempo e recursos financeiros, muitas vezes expressivos. Uma alternativa para reduzir os investimentos é o emprego de novas técnicas e procedimentos, como o cálculo volumétrico de madeira empilhada utilizando fotografias digitais. Assim sendo, este estudo teve como objetivos avaliar o *software* NeuroDIC quanto a precisão das estimativas dos fatores de empilhamento, em 30 pilhas de madeira de eucalipto, e comparar os resultados com os fatores de empilhamento obtidos pelo *software* Digitora. Após as análises, verificou-se que a média dos erros relativos percentuais, definindo como a diferença entre os fatores de empilhamento obtidos utilizando as imagens parciais e àqueles observados para cada pilha, foi de -0,426 %, com leve tendência a subestimação. Contudo, a maioria das estimativas (74,6 %) concentraram-se entre  $\pm 1$  %. Quando utilizada a fotografia inteira da pilha, estes valores foram ainda menores (-0,277 %), com 96,7 % das estimativas concentradas entre  $\pm 1$  % de erro relativo.

# **ABSTRACT**

<span id="page-9-0"></span>BARROS, Vinícius Andrade de, M.Sc., Universidade Federal de Viçosa, February, 2017. **Determination of pilling factors by image classification using neural networks**. Advisor: Carlos Pedro Boechat Soares. Co-advisor: Helio Garcia Leite.

The forest inventory seeks to estimate the stocks of forest products from a specific location, subsidizing decision-making about the use this resources. Its implementation requires time and financial resources, often expressive. An alternative to reducing investments is the use of new techniques and procedures, such as the volumetric calculation of piled wood using digital photographs. Therefore, the objective of this study was to evaluate the NeuroDIC software for the accuracy of piling factors estimation in 30 eucalyptus wood stacks and to compare the results with the piling factors obtained by Digitora software. After the analyzes, it was verified that the mean relative error, defined by the difference between the piling factors obtained using the partial images and those observed for each pile was of -0.426%, with a slight tendency to underestimation. However, most of the estimates (74.6%) were between  $\pm$  1%. When the whole picture of the pile was used, these values were even smaller (-0.277 %), with 96.7% of the estimates concentrated between  $\pm$  1% of mean relative error.

# 1 **INTRODUÇÃO**

<span id="page-10-0"></span>O inventário florestal consiste no procedimento para se obter informações quantitativas e qualitativas de um recurso florestal, bem como de diversas outras características da área onde este recurso está (HUSCH et al., 1993). Com base nestas informações, é possível, então, gerar planos de manejo e fomentar a formulação de políticas florestais, tanto em âmbito regional quanto nacional (BERTOLA, 2003)

Para comercializar a madeira ou mesmo dimensionar o seu transporte, deve-se conhecer o volume disponível. Com este intuito, é importante conhecer o volume das árvores em pé na área de interesse, uma vez que variações de diâmetros dos indivíduos podem levar a alterações do plano de corte e do destino final das toras. No entanto, quando a floresta já foi explorada, as estimativas de volume baseiam-se nas pilhas de madeira formadas pelo conjunto de toras, dispostas no campo, em caminhões, ou nos pátios das fábricas. Nesta situação, pode-se obter o volume em metros cúbicos  $(m<sup>3</sup>)$  (volume sólido) e em estéreo (st) (volume aparente) das pilhas (BERTOLA, 2003; ARAÚJO, 2010).

O volume estéreo pode ser convertido em volume sólido de madeira com o uso de um fator de transformação, chamado fator de empilhamento (MACHADO et al., 2003). Embora ele seja de maior facilidade de uso, pode apresentar baixa precisão em relação às estimativas de volume sólido de madeira, em virtude de fatores que interferem no empilhamento e, consequentemente, na proporção de espaços vazios na pilha em cada situação (BERTOLA, 2003).

Uma falta de regulamentação técnica dos procedimentos de quantificação do volume estéreo muitas vezes resulta em desconfiança nas transações comerciais de madeira empilhada. Esta falta de regulamentação, juntamente com o fato desta unidade

1

não existir no Sistema Internacional de Unidades (S. I.), levou o Instituto Nacional de Metrologia, Normalização e Qualidade Industrial (INMETRO, 1999) a publicar, por meio da portaria nº 130 de 07/12/1999, a abolição do uso da unidade de medida volume estéreo em 31 de dezembro de 1999. Todavia, observa-se que, na falta de uma alternativa, na prática ainda se utiliza esta unidade de volume.

Dentro deste contexto, as empresas têm buscado alternativas para quantificar a madeira que está comprando ou que está chegando aos pátios das fábricas, com exatidão e menor custo possível. Dentre elas estão a aplicação de fatores de empilhamento, fatores de conversão de peso em volume, o uso de xilômetro, do sistema Logmeter, e com o uso e processamento de imagens digitais.

A classificação de imagens (fotografias) de pilhas é uma alternativa de custo relativamente baixo para obter o fator de empilhamento, calculando o volume sólido de madeira empilhada (em metro cúbico). O processamento digital de fotografias por um *software* especializado reduz a participação do operador no processo, podendo diminuir o erro gerado por este e aumentar a exatidão das estimativas (SILVA, 2003).

Entre os *softwares* utilizados na quantificação do volume sólido de madeira empilhada, pelo uso de imagens, tem-se o Digitora (BERTOLA, 2003). Este utiliza a metodologia de redes de pontos descrita por Husch et al. (1973), para a determinação do percentual de espaços vazios na pilha de madeira, de maneira digital e, consequentemente, o fator de empilhamento. Outro *software* é o NeuroDIC, que utiliza modelos de redes neurais artificiais (RNA) para classificar imagens, permitindo quantificar espaços vazios e madeira, resultando no fator de empilhamento.

Uma RNA é um modelo computacional baseado na dinâmica dos neurônios presentes nos seres vivos. Neste modelo, os elementos de processamento (chamados de neurônios artificiais) são dispostos em um número variável de camadas conectadas entre si, cada uma recebendo um determinado peso, de acordo com sua importância no resultado final. Este peso é determinado durante a fase de treinamento da rede, em que, a partir de um banco de dados (ou imagem) já conhecido, o modelo extrai o padrão dos dados. Após o seu treinamento, ela é utilizada em outras imagens ou conjunto de dados, gerando uma saída (estimativas) com dados inéditos (BINOTI, 2014).

# 2 **OBJETIVOS**

<span id="page-12-0"></span>Este estudo teve como objetivos avaliar o uso do *software* NeuroDIC na determinação de fatores de empilhamento e comparar os resultados obtidos com fatores obtidos com o *software* Digitora.

# 3 **REVISÃO DE LITERATURA**

#### <span id="page-13-1"></span><span id="page-13-0"></span>**3.1 Volume de madeira empilhada**

O volume de madeira empilhada pode ser expresso por duas unidades distintas: o volume estéreo (volume aparente) e o volume sólido de madeira. Nos Estados Unidos existe uma unidade chamada "*cord*" (HUSCH et al., 1993), com unidades de comprimento no sistema inglês, motivo pelo qual não é utilizada no Brasil.

Gomes (1957) definiu como volume estéreo o volume total de uma pilha de madeira, incluindo os espaços vazios entre as toras. O seu cálculo consiste na multiplicação dos valores encontrados de comprimento, altura e largura da pilha, como descrito pela portaria do INMETRO, nº 130, de 07/12/1999.

Ainda, de acordo com a portaria 130, o INMETRO previu a abolição do uso da medição de pilhas de madeira com a unidade de medida estéreo até 31/12/2009, uma vez que esta unidade não pertence ao Sistema Internacional de Unidades (SI), além de não ser totalmente normatizada, podendo gerar inconsistências nas medições. No entanto, devido à sua praticidade e da ausência de um método rápido, preciso e de baixo custo, o estéreo é ainda utilizado na comercialização de madeira empilhada e, em certos casos, para quantificação de madeira no pátio da fábrica e, também, para quantificação de madeira após o baldeio.

#### <span id="page-13-2"></span>**3.2 Obtenção do volume sólido de madeira na pilha**

O volume sólido de madeira por sua vez é definido como o volume de madeira presente na pilha, desconsiderando os espaços vazios (BERTOLA, 2003), existindo diversas formas de obtê-lo, entre elas:

4

#### <span id="page-14-0"></span>**3.2.1 Cubagem Rigorosa**

Husch et al. (1993) descreveu diferentes fórmulas matemáticas para a determinação do volume com ou sem casca de seções do fuste das árvores, e, consequentemente, do volume do fuste, entre elas:

a) Huber

$$
V = AS_{1/2} \times L \tag{1}
$$

em que

 $V =$  volume com ou sem casca da seção, em m<sup>3</sup>;

 $AS<sub>1/2</sub> =$  área seccional com ou sem casca obtida na metade do comprimento da seção, em m²;

*L* = comprimento da seção, em m.

b) Smalian

$$
V = \frac{AS_1 + AS_2}{2} \times L \tag{2}
$$

em que

*AS<sup>1</sup>* e *AS<sup>2</sup>* = áreas seccionais com ou sem casca, obtidas em cada extremidade da seção, em m<sup>2</sup>.

c) Newton

$$
V = \frac{AS_1 + 4 \times AS_1/2 + AS_2}{6} \times L
$$
 (3)

O somatório dos volumes das toras da pilha de madeira, obtidos pelas expressões anteriores, fornece o volume sólido presente na pilha.

As diferenças no volume de toras obtidos por estas fórmulas são geralmente muito pequenos e a fórmula de Huber resulta em menor erro, em módulo (Campos e Leite, 2013). Ainda conforme esses autores, enquanto a fórmula de Smalian superestima, a de Huber subestima o volume sólido.

#### <span id="page-14-1"></span>**3.2.2 Logmeter 4000**

O Logmeter 4000 é um sistema de escaneamento laser desenvolvido pela empresa Woodtech, utilizado para quantificar o volume das toras de madeira carregadas em caminhões (Figura 1). Neste sistema, o caminhão de madeira, à baixa velocidade passa por um *scanner*, sendo obtidas medidas individuais das toras da extremidade da pilha, além do volume, em estéreo, de cada feixe de madeira.

As principais medidas obtidas no escaneamento são: diâmetro e comprimento médio das todas e curvatura média das mesmas. O volume sólido de cada feixe de madeira é obtido pelo sistema, empregando um estimador de regressão previamente obtido (regressão). Esta regressão é ajustada previamente, o que demanda grande esforço de amostragem. Muitas vezes são necessárias equações específicas para cada tipo de madeira.

 O processo demora cerca de 1 minuto para escanear um caminhão, possibilitando o escaneamento de cerca de 600 caminhões por dia (NYLINDER et al., 2009).

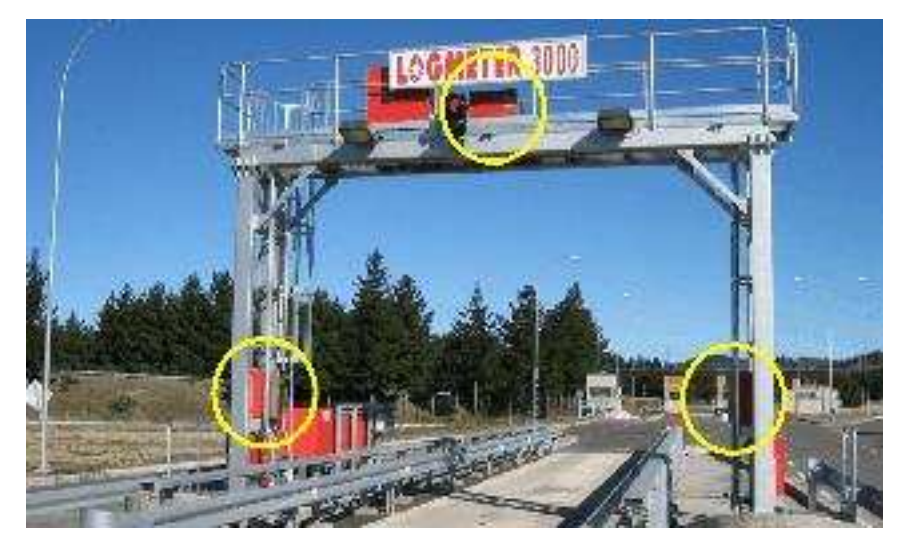

FIGURA 1 – Logmeter 4000 da Woodtech. Em destaque os *scanners laser* do sistema. Fonte: Nylinder et al., 2009.

O processo realizado é dividido em cinco etapas distintas:

- 1- Escaneamento (FIG. 2A), quando o Logmeter realiza mais de 1 milhão de medições com seus *scanners laser* de alta precisão, resultando num modelo 3D do carregamento;
- 2- Segmentação (FIG. 2B), nesta etapa, através do uso de algoritmos de processamento de imagem, são definidos os limites da carga;
- 3- Determinação dos diâmetros das toras (FIG. 2C), cada um dos perfis transversais da carga é analisado, para se determinar o melhor ajuste de diâmetro de cada tora da extremidade.

4- Biometria (FIG. 2D), nesta etapa são calculadas as informações biométricas individuais, como diâmetro, comprimento, tortuosidade e conicidade, de cada uma das toras da extremidade.

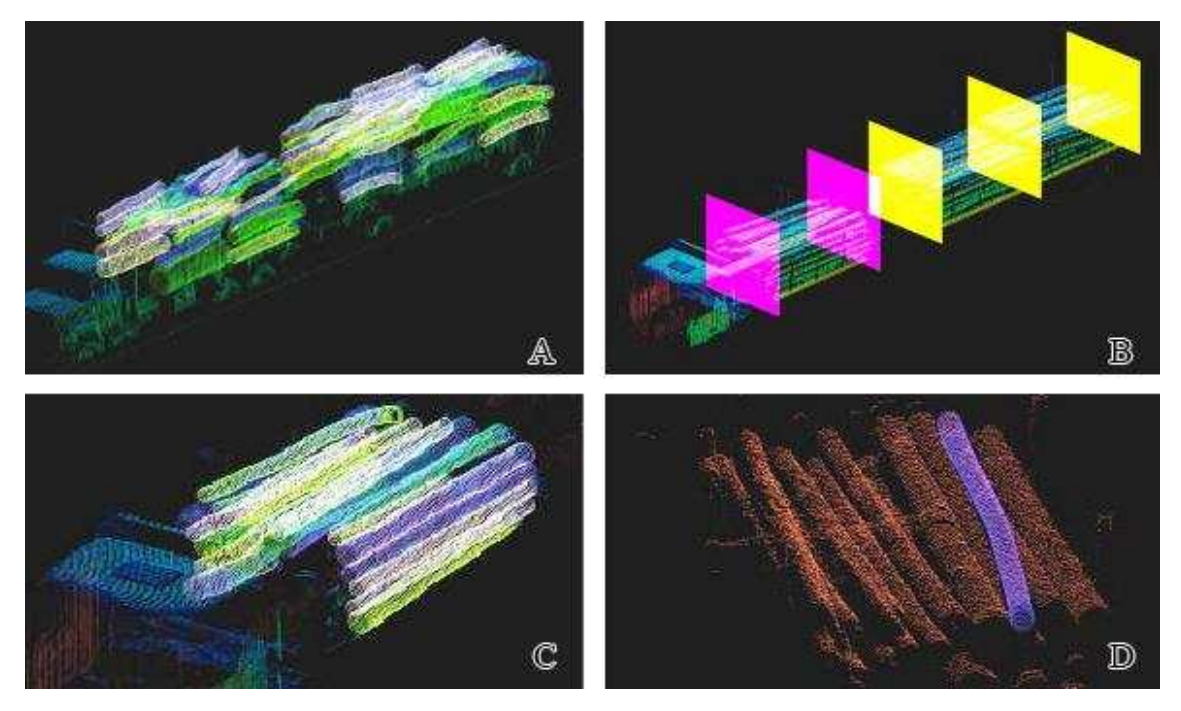

FIGURA 2 – Processo de escaneamento das pilhas de madeira presentes no caminhão. Fonte: Nylinder et al., 2009.

#### <span id="page-16-0"></span>**3.2.3 Relação entre massa e densidade**

A partir do cálculo do teor de umidade e da densidade da madeira é possível obter o volume úmido das toras. Dentre as diversas metodologias de obtenção da umidade da madeira estão: o uso de medidores elétricos; o uso da balança analisadora de umidade; métodos químicos; e o método gravimétrico. Este último é preconizado pela norma ABNT NBR 24929 (ABNT, 2003), sendo assim, o mais utilizado (DONATO, 2013).

O método gravimétrico consiste na utilização de uma estufa com circulação de ar forçada e termostato para controle de temperatura de  $105 \pm 2$ °C. A amostra de madeira é pesada e então levada à estufa, depois de 6 horas seu peso é novamente aferido. O procedimento se repete em intervalos constantes até que a sua massa não apresente variação ao longo do tempo. A umidade é dada pela relação entre a massa de água removida e a massa seca da amostra (SKAAR, 1972).

Neste procedimento são utilizadas as seguintes expressões:

$$
V_u = \frac{P_s}{DBM} \tag{4}
$$

$$
P_s = P_u - (P_u \times T_u) \tag{5}
$$

em que

 $P_s$  = peso seco da tora, em Kg;

 $P_u$  = peso úmido da tora, em Kg;

 $T_{\nu}$  = teor de umidade, em %;

 $V_u$  = volume úmido da tora, em Kg;

*DBM* = densidade básica da madeira, em Kg/m<sup>3</sup>.

#### <span id="page-17-0"></span>**3.2.4 Xilômetro**

Este método consiste na utilização de um tanque especialmente desenvolvido para medir o volume das toras de madeira imersas nele. Através do deslocamento do fluido provocado pelo empuxo gerado pelas toras (Princípio de Arquimedes) é possível se obter o peso total de madeira (SILVA, 2003).

Este método tem como vantagem a maior precisão de se medir o volume de toras irregulares. Entretanto, dependendo do tamanho e forma das peças, o método apresenta problemas de caráter prático para uma empresa, elevando custo de implantação (Em função do aumento do tamanho do tanque utilizado) (HUSCH et al., 1993).

#### <span id="page-17-1"></span>**3.2.5 Pesagem da carga dos caminhões**

Denominado de método de Recebimento de Madeira por Peso, conforme definido por Carvalho e Camargo (1996), o método é baseado na pesagem da carga de madeira do caminhão. Desta carga, são retiradas amostras para aferir o teor de umidade. A partir destas informações e do peso do caminhão vazio e com a carga, por meio de uma relação direta, é possível determinar o volume transportado pelo caminhão. Cabe destacar que este procedimento é bem semelhante ao apresentado no item 3.2.3.

#### <span id="page-17-2"></span>**3.2.6 Fator de empilhamento**

O fator de empilhamento (*Fe*) é utilizado para converter o volume estéreo de uma pilha em volume sólido. A sua obtenção se dá através de uma das seguintes expressões (SOARES et al., 2011):

$$
F_c = \frac{Volume \, \, \text{solido} \, \left( m^3 \right)}{Volume \, \, \text{empilhado} \, \left( st \right)} \le 1.0 \tag{6}
$$

$$
F_e = \frac{Volume \text{ } empirical \text{ } (st)}{Volume \text{ } solido \text{ } (m^3)} \ge 1.0 \tag{7}
$$

Por meio de cubagem é possível obter o volume sólido de cada uma das toras (com ou sem casca) presentes na pilha e o volume total sólido da mesma. O volume estéreo por sua vez é obtido pela multiplicação das dimensões da pilha (SOARES et al., 2011).

Devido a características físicas das toras e da forma com que se empilha a madeira, a utilização de fatores de conversão para quantificar o volume sólido de madeira na pilha apresenta-se como um grande problema: a variação do fator de empilhamento. Em seu trabalho, Torquato (1983) descreveu como principais fontes de variação no fator de empilhamento: o comprimento, o diâmetro e a forma das toras; o método de empilhamento; a presença de defeitos, como tortuosidades e rachaduras nas peças; o teor de umidade das peças; entre outros. Ainda segundo o autor, apenas modificando o método de empilhamento (de mecânico para manual) o alterou de modo significativo, acarretando em uma variação de 58% no volume sólido de madeira (em m<sup>3</sup>) da pilha.

Toquato (1983) acrescentou que as coníferas apresentam cerca de 3% mais madeira sólida em um estéreo do que folhosas, devido à maior retilinidade do tronco e menor quantidade de tocos de galhos.

A Association of Forest Engineers for the Province of Québec (1928) apontou que uma pilha de madeira descascada sempre apresentará um volume maior que uma pilha de madeira com casca, considerando pilhas de madeiras da mesma espécie e com o mesmo tamanho.

A má disposição das toras pode levar ao surgimento do "efeito gaiola", que é quando as toras não estão empilhadas paralelamente ou o tronco não é retilíneo, gerando um aumento da área vazia da pilha. Este fato tem maior probabilidade de ocorrer em pilha de maior comprimento, devido a maior dificuldade de compactar uniformemente o empilhamento (KEEPERS, 1945).

O erro gerado pelo uso de um fator de empilhamento (Fe) inadequado pode chegar até 65%, como observado por Carrilo et al. (1985), quando os autores estudaram a estimativa de volume de madeira empilhada em diferentes classes de diâmetro. Alguns fatores médios de empilhamento encontrados por Guimarães et al. (1983) são apresentados na Tabela 1. Esses autores observaram que o fator de maior impacto no *Fe*, foi a capacidade de desrama da espécie, sendo que o *E. cloeziana* teve uma desrama natural elevada, enquanto na espécie *E. microcorys* a desrama foi muito pequena. Outro fator que induziu ao menor *Fe* do *E. cloeziana* foi o fato de seus fustes serem mais retilíneos.

TABELA 1 – Fator de empilhamento médio de diferentes espécies de eucalipto

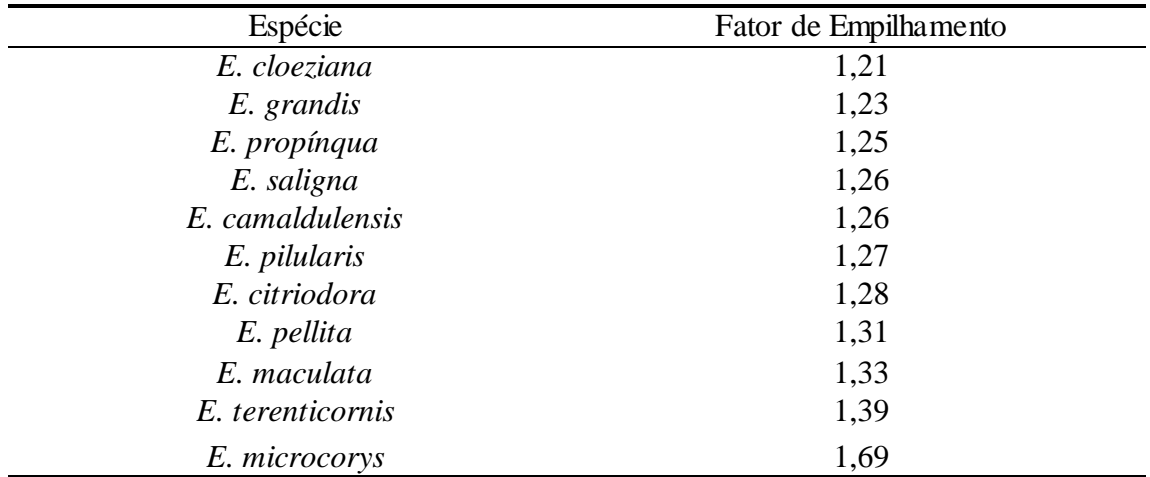

#### <span id="page-19-0"></span>**3.2.7 Aplicação de equações de regressão**

Paula Neto e Rezende (1992) propuseram a utilização de equações de fatores de empilhamento, visando a estimação de volume em estéreo para árvores individuais em função do seu diâmetro a 1,3 m (*dap*). O modelo obtido para estimar o fator de empilhamento individual para cada árvore, foi:

$$
Fe = \frac{1}{a + b \times \text{dap}} + \varepsilon \tag{8}
$$

em que

*Fe* = fator de empilhamento;  $a \cdot b =$  parâmetros; *dap* = diâmetro a 1,3 m de altura, em cm.  $\varepsilon$  = erro aleatório.

Andrade e Leite (1998), desenvolveram o seguinte modelo para estimar o volume de partes do tronco, em estéreo, em função da altura total (*Ht*) e do *dap* das árvores:

$$
Fe = da p^2 \times (a + b \times Ht) + \varepsilon
$$
 (9)

#### <span id="page-19-1"></span>**3.2.8 Softwares para avaliação de imagens digitais**

#### **3.2.8.1 Digitora**

Desenvolvido pelos professores José Carlos Ribeiro (*in memorian)* e José Carlos Lopes Ribeiro, respectivamente dos departamentos de Engenharia Florestal e de Engenharia Civil da Universidade Federal de Viçosa, o *software* Digitora utiliza o método descrito por Husch et al. (1993), de maneira digital. Desta forma, não há a necessidade de revelar as fotos e de elaboração do *templet* de maneira manual.

O *software* cria uma rede de pontos equidistantes que cobrem parte ou total da fotografia (Figura 3) e o fator de empilhamento é obtido baseado na contagem manual dos pontos que sobrepõe-se as toras e nos espaços vazios. Em seguida o *software* realiza o cálculo da porcentagem de espaços vazios presente na face da pilha e a partir deste valor obtém-se o fator de empilhamento (*Fe*).

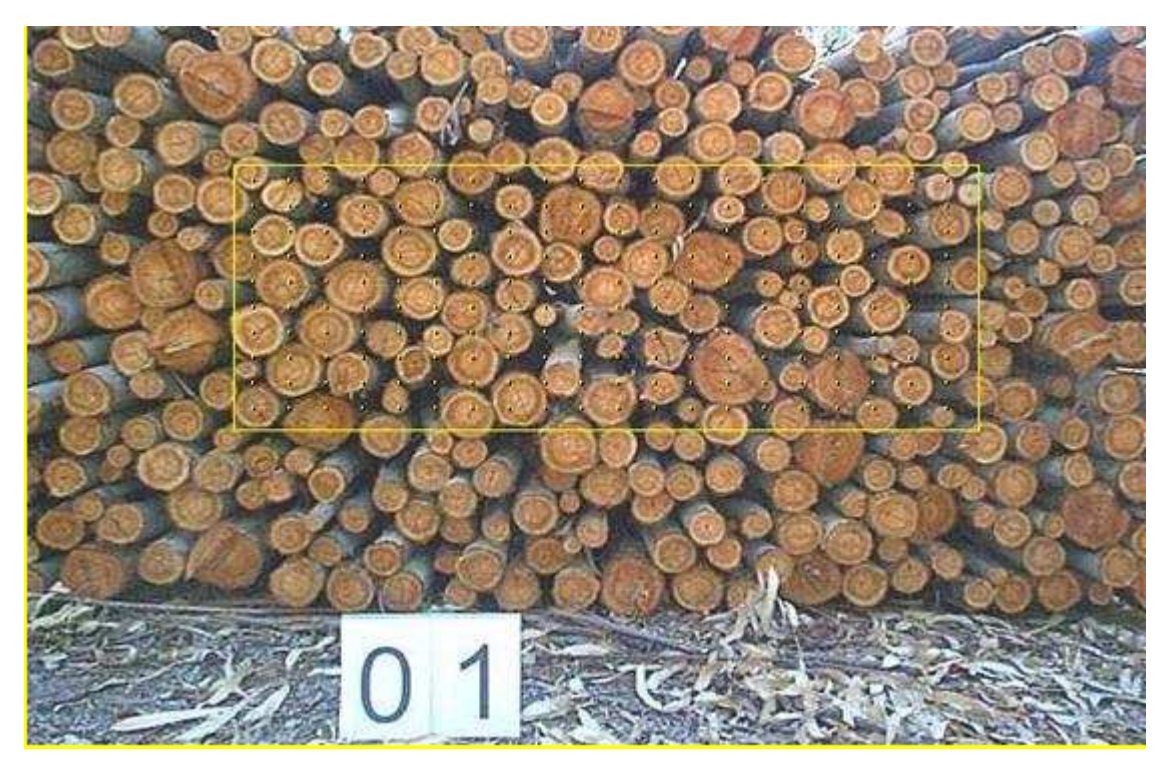

FIGURA 3 – Rede de pontos sobre a fotografia digital no Digitora.

Por ser um *software* dependente de um operador, Bertola (2003) observou a necessidade de treinamento do "foto-intérprete" de maneira a minimizar os erros, que apesar de terem sido próximos de zero, apresentaram uma leve tendência de subestimação dos fatores.

### **3.2.8.1 NeuroDIC**

O *software* NeuroDIC é de natureza livre e foi desenvolvido pela parceria entre o projeto *NeuroForest*, a empresa DAP Engenharia Florestal e os professores Hélio Garcia Leite, da Universidade Federal de Viçosa e Mayra L. M. S. Binoti, à época, da Universidade Federal do Vale do Jequitinhonha e Mucuri. Seu *download* pode ser realizado no endereço: *http://neurodap1.hospedagemdesites.ws/download/neurodic/*.

O NeuroDIC utiliza modelos de redes neurais artificiais para classificação de imagens para diversas finalidades, como: contagem de árvores por fotografias aéreas; quantificação de crescimento de plantios equiâneos e inequiâneos; inventário de sobrevivência em plantios de eucalipto; e quantificação do volume de madeira empilhada.

Silveira (2014) concluiu em seu trabalho que o volume sólido de madeira empilhada, obtido com o processamento de imagens utilizando RNA no NeuroDIC, diferiu em média 1,9% do volume obtido no campo, no procedimento de cubagem. Diante deste resultado, a utilização do processamento digital, segundo o autor, pode gerar uma redução de aproximadamente 90% dos custos da atividade de cubagem da madeira empilhada.

#### <span id="page-21-0"></span>**3.3 Redes Neurais Artificiais**

As redes neurais artificiais (RNA) são redes de neurônios artificiais que simulam os neurônios encontrados nos cérebros dos seres vivos. Consistem em sistemas computacionais paralelos (camadas) constituídos de várias unidades de processamentos (neurônios), conectadas de forma que executem uma determinada tarefa (BULLINARIA, 2016)

O modelo computacional de um neurônio é simples e possui variados números de entradas de dados  $(X_n)$ . Cada uma destas entradas apresentadas recebem um peso  $(w_{km})$ relativo à sua importância para o valor de saída  $(Y_k)$ , ou seja, para cada entrada  $X_n$  há um peso  $w_{km}$  associado. Para chegar até o valor da saída, todos os dados ainda passam por uma função de ativação  $(\varphi(.))$ , em que cada valor de entrada é limitado a uma amplitude finita, geralmente entre 0 e 1, introduzindo a não-linearidade no modelo. As etapas entre a soma ponderada dos pesos sinápticos e a função de ativação são chamadas de camadas ocultas da RNA (Figura 4).

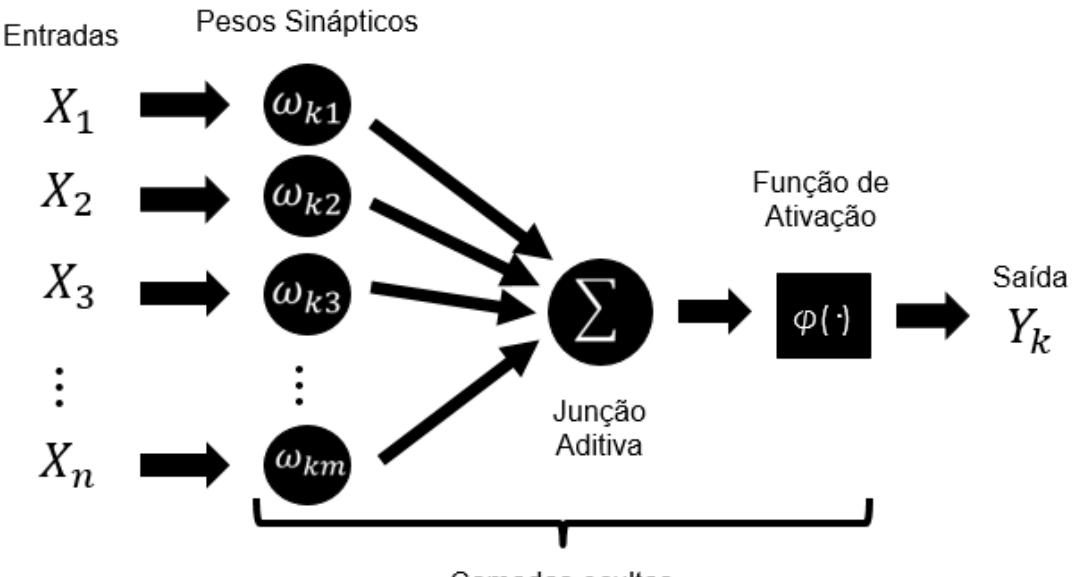

Camadas ocultas FIGURA 4 – Esquema de uma Rede Neural Artificial.

Dentre as vantagens de se usar as RNA, estão: a sua adaptabilidade, ou seja, uma rede pode ser projetada para modificar os seus pesos em tempo real para lidar com alguma alteração do ambiente; tolerância a falhas e ruídos; aprendizagem e generalização a partir de um banco de dados de treinamento; alta eficiência, devido ao seu paralelismo estrutural; e analogia neurobiológica (HAYKIN, 2001; BULLINARIA, 2016).

As RNA tem sido empregadas no setor florestal de diversas maneiras, como na modelagem de sobrevivência de árvores (GUAN e GERTNER, 1991), na estimação de volume de casca em pinus (*Pinus brutia*) , (DIAMANTOPOULOU, 2005) na estimação de volume de eucalipto (*Eucaliptus* spp.) e teca (*Tectona grandis* L.f.) (GÖRGENS, 2006), na estimação de diâmetro de casca e de cerne de teca (LEITE et al., 2010) e na estimação de altura em povoamentos de eucalipto (BINOTI et al., 2013).

# 4 **MATERIAIS E MÉTODOS**

### <span id="page-23-1"></span><span id="page-23-0"></span>**4.1 Caracterização do experimento**

As fotografias digitais que foram utilizadas neste trabalho, bem como as estimativas de volume sólido (em m<sup>3</sup>), do volume de madeira empilhada em estéreo e fatores de empilhamento com casca estimados com o *software* Digitora e determinados em campo (razão entre o volume em estéreo e volume sólido) foram obtidos por Bertola (2003).

O experimento foi realizado no setor de Silvicultura do Departamento de Engenharia Florestal da Universidade Federal de Viçosa, no município de Viçosa, Minas Gerais. Foram utilizadas 30 pilhas de madeira de *Eucalyptus grandis* empilhadas manualmente. Foi determinado o volume real, em m³, e o volume estéreo, em st, de cada uma das pilhas, bem como foram feitas as fotografias destas.

As fotografias de ambas as faces das pilhas foram feitas com uma câmera Kodak DC 210 (modelo Mavica) com uma resolução de 1.152 x 864 *dpi*, com o *zoom* na posição de máximo e com o observador posicionado a 3 metros de distância de cada face da pilha.

As pilhas foram montadas com diferentes toras, realizando um rodízio entre as peças disponíveis, de forma que todas as pilhas tivessem diferentes volumes, tamanhos e toras. Foi utilizada um *frame* de madeira para padronizar o comprimento (*C*) das pilhas em 3 m e a altura máxima (*H*) em 2 m, enquanto que a largura da pilha (*L*) foi definida pelo comprimento das toras, igual a 1 m (Figura 5).

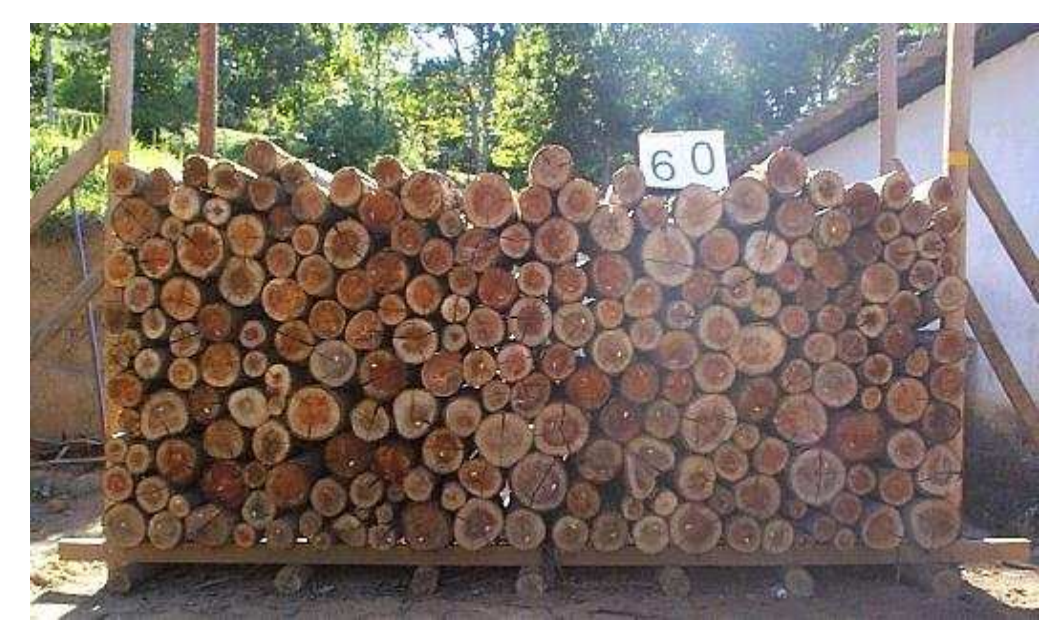

FIGURA 5 – Esquema de montagem das pilhas de madeira (Bertola, 2003).

# <span id="page-24-0"></span>**4.2 Obtenção do volume sólido (m³) e do volume em estéreo (st) das pilhas de madeira**

O volume sólido de cada uma das 30 pilhas foi obtido pelo somatório dos volumes individuais das toras, calculados pela fórmula de Smalian, conforme equação 2, do item 3.2.1. O volume estéreo foi calculado por meio da multiplicação dos valores médios de altura, pela largura e comprimento de cada uma das pilhas de madeira. Para o cálculo da altura média de cada pilha foram realizadas 10 medições de altura em cada uma de suas faces (Tabela 2). O fator de empilhamento  $(F_e = V_{st}/V_{m^3})$  foi obtido, para cada uma das faces das pilhas.

TABELA 2 – Altura média da pilha (̅), largura da pilha (*L*), comprimento da pilha (*C*), volume em estéreo (*Vst*), fator de empilhamento com casca observado (*Fe*), volume sólido (em metro cúbico) (*Vcc*), número de toras (*n*), e diâmetro médio das toras (*q*)

|       |      |      | $\mu$ up das wids $\left(\frac{q}{r}\right)$ |      |                   |        |               |     |        |
|-------|------|------|----------------------------------------------|------|-------------------|--------|---------------|-----|--------|
| Pilha | Face | H(m) | (m)                                          | C(m) | $V_{\mathit{st}}$ | $F_e$  | $V_{cc}$      | n   |        |
|       | A    | 1,12 |                                              | 3    | 3,3600            | 1,3641 |               |     |        |
|       | В    | .15  |                                              |      | 3,4590            |        | 1,4043 2,4632 | 305 | 9,4989 |
| Média |      |      |                                              | 3    | 3,4095            | 1,3842 |               |     |        |
|       | A    | ,22  |                                              |      | 3,6630            | 1,3517 |               |     |        |
|       | В    | 1,25 |                                              |      | 3,7440            |        | 1,3816 2,7099 | 301 | 9,8591 |
| Média |      |      |                                              | 3    | 3,7035            | 1,3666 |               |     |        |
| 3     | A    | 1,14 |                                              | 3    | 3,4320            | 1,3065 |               |     |        |
|       | B    | .14  |                                              |      | 3,4230            | 1,3031 | 2,6269        | 306 | 9,6285 |
| Média |      |      |                                              |      | 3,4275            | 1,3048 |               |     |        |

Continua...

Continuação da Tabela 2...

|                                                                                   | q              |
|-----------------------------------------------------------------------------------|----------------|
| 1,3328<br>1,23<br>3<br>3,6840<br>A<br>$\overline{4}$                              |                |
| 1,26<br>$\mathfrak{Z}$<br>3,7800<br>B<br>1,3675<br>2,7641<br>1                    | 311<br>9,8394  |
| Média<br>$\mathfrak{Z}$<br>1,3501<br>3,7320                                       |                |
| $\overline{3}$<br>1,22<br>1<br>1,3018<br>3,6450<br>A<br>5                         |                |
| 1,27<br>3,8130<br>1,3618<br>B<br>1<br>3<br>2,7999                                 | 307<br>9,9719  |
| Média<br>$\mathfrak{Z}$<br>1,3318<br>3,7290<br>1                                  |                |
| $\overline{3}$<br>1,26<br>$\mathbf{1}$<br>3,7710<br>1,3004<br>A                   |                |
| 6<br>3<br>B<br>3,8430<br>1,3252<br>1,28<br>1<br>2,8999                            | 317<br>9,9965  |
| 3<br>Média<br>1,3128<br>3,8070                                                    |                |
| $\overline{3}$<br>1,21<br>$\mathbf{1}$<br>$1,287\overline{4}$<br>3,6180<br>A<br>7 |                |
| 1,24<br>3<br>3,7080<br>1,3194<br>2,8103<br>B<br>1                                 | 320<br>9,7441  |
| 3<br>1,3034<br>Média<br>3,6630<br>1                                               |                |
| $\overline{3}$<br>$\mathbf{1}$<br>1,22<br>3,6570<br>1,2913<br>A                   |                |
| 8<br>3<br>B<br>3,7050<br>1,3082<br>1,24<br>2,8320<br>1                            | 312<br>9,9369  |
| $\mathfrak{Z}$<br>Média<br>1,2998<br>3,6810<br>1                                  |                |
| $\overline{3}$<br>1,24<br>$\mathbf{1}$<br>3,7050<br>1,2771<br>A                   |                |
| 9<br>$\bf{B}$<br>3<br>1,3164<br>1,27<br>3,8190<br>2,9010<br>1                     | 337<br>9,6747  |
| Média<br>3<br>3,7620<br>1,2968<br>1                                               |                |
| 3<br>1,35<br>$\mathbf{1}$<br>4,0410<br>1,2871<br>A                                |                |
| 10<br>B<br>1,39<br>3<br>1<br>4,1730<br>1,3291<br>3,1397                           | 365<br>9,6949  |
| $\mathfrak{Z}$<br>Média<br>1,3081<br>4,1070<br>1                                  |                |
| $\mathbf{1}$<br>$\overline{3}$<br>1,25<br>3,7470<br>1,2768<br>A                   |                |
| 11<br>B<br>1,29<br>3<br>1,3167<br>3,8640<br>2,9347                                | 329<br>9,8881  |
| Média<br>3<br>1<br>3,8055<br>1,2967                                               |                |
| 3<br>$\mathbf{1}$<br>1,21<br>3,6270<br>1,2752<br>A                                |                |
| 12<br>1,26<br>3<br>B<br>3,7890<br>1,3322<br>1<br>2,8442                           | 295<br>10,3073 |
| Média<br>3<br>1,3037<br>3,7080<br>1                                               |                |
| $\mathbf{1}$<br>3<br>1,29<br>3,8610<br>1,3464<br>A                                |                |
| 13<br>B<br>3<br>1,26<br>3,7920<br>1,3224<br>1<br>2,8675                           | 325<br>9,79    |
| 3<br>Média<br>1,3344<br>3,8265<br>1                                               |                |
| 3<br>1,20<br>1<br>3,6120<br>1,2796<br>A                                           |                |
| 14<br>3<br>1,22<br>B<br>3,6630<br>1,2977<br>2,8227                                | 304<br>10,0749 |
| Média<br>3<br>3,6375<br>1,2887                                                    |                |
| $\overline{3}$<br>3,5970<br>1,2715<br>1,20<br>1<br>A                              |                |
| 15<br>1,22<br>3<br>3,6450<br>1,2884<br>B<br>1<br>2,8290                           | 315<br>9,869   |
| Média<br>3,6210<br>1,2799<br>3                                                    |                |
| 3<br>1,27<br>3,8070<br>1,3013<br>1<br>A                                           |                |
| 16<br>1,32<br>3<br>3,9450<br>1,3485<br>B<br>$\mathbf 1$<br>2,9254                 | 331<br>9,8075  |
| Média<br>$\mathfrak{Z}$<br>1,3249<br>3,8760                                       |                |
| $\overline{3}$<br>1,23<br>1,2661<br>1<br>3,6870<br>A                              |                |
| 17<br>3<br>1,3114<br>1,27<br>3,8190<br>2,9122<br>B<br>1                           | 328<br>9,8289  |
| 3<br>Média<br>1,2887<br>3,7530                                                    |                |
| $\overline{3}$<br>1,33<br>1<br>4,0020<br>1,2438<br>A                              |                |
| 18<br>1,39<br>3<br>4,1550<br>1,2913<br>B<br>1<br>3,2176                           | 11,4911<br>275 |
| Média<br>3<br>1,2676<br>1<br>4,0785                                               |                |

Continua...

|       |                  |      |              |                |                   |        | - onanaayao   |     |         |
|-------|------------------|------|--------------|----------------|-------------------|--------|---------------|-----|---------|
| Pilha | Face             | H(m) | L(m)         | C(m)           | $V_{\mathit{st}}$ | Fe     | $V_{cc}$      | n   | q       |
| 19    | A                | 1,26 |              | 3              | 3,7920            | 1,2442 |               |     |         |
|       | B                | 1,31 | 1            | 3              | 3,9150            | 1,2846 | 3,0476        | 261 | 11,4624 |
| Média |                  |      | $\mathbf{I}$ | 3              | 3,8535            | 1,2644 |               |     |         |
| 20    | A                | 1,22 | 1            | $\overline{3}$ | 3,6720            | 1,2402 |               |     |         |
|       | B                | 1,25 | $\mathbf{1}$ | $\overline{3}$ | 3,7500            | 1,2665 | 2,9609        | 241 | 11,7897 |
| Média |                  |      |              | 3              | 3,7110            | 1,2534 |               |     |         |
| 21    | A                | 1,23 | $\mathbf{1}$ | 3              | 3,6900            | 1,2684 |               |     |         |
|       | B                | 1,25 | 1            | 3              | 3,7350            | 1,2838 | 2,9093        | 238 | 11,7492 |
| Média |                  |      | 1            | 3              | 3,7125            | 1,2761 |               |     |         |
| 22    | A                | 1,23 | $\mathbf{1}$ | $\overline{3}$ | 3,7020            | 1,2340 |               |     |         |
|       | B                | 1,27 | 1            | 3              | 3,8100            | 1,2700 | 3,0000        | 251 | 11,5532 |
| Média |                  |      | 1            | 3              | 3,7560            | 1,2520 |               |     |         |
|       | A                | 1,20 | $\mathbf{1}$ | 3              | 3,6000            | 1,2291 |               |     |         |
| 23    | $\boldsymbol{B}$ | 1,23 | 1            | 3              | 3,7020            | 1,2639 | 2,9291        | 240 | 11,723  |
| Média |                  |      | 1            | 3              | 3,6510            | 1,2465 |               |     |         |
| 24    | A                | 1,25 | 1            | $\overline{3}$ | 3,7470            | 1,2622 |               |     |         |
|       | B                | 1,25 | 1            | 3              | 3,7530            | 1,2642 | 2,9686        | 249 | 11,5702 |
| Média |                  |      | 1            | 3              | 3,7500            | 1,2632 |               |     |         |
|       | A                | 1,24 | 1            | 3              | 3,7290            | 1,2539 |               |     |         |
| 25    | B                | 1,24 | 1            | 3              | 3,7260            |        | 1,2529 2,9740 | 244 | 11,7139 |
| Média |                  |      | 1            | 3              | 3,7275            | 1,2534 |               |     |         |
|       | A                | 1,25 | $\mathbf{1}$ | $\overline{3}$ | 3,7440            | 1,2636 |               |     |         |
| 26    | B                | 1,26 | 1            | 3              | 3,7890            | 1,2788 | 2,9630        | 250 | 11,5402 |
| Média |                  |      | 1            | 3              | 3,7665            | 1,2712 |               |     |         |
|       | A                | 1,24 | 1            | $\overline{3}$ | 3,7170            | 1,2484 |               |     |         |
| 27    | B                | 1,27 | 1            | 3              | 3,8010            |        | 1,2766 2,9775 | 250 | 11,5655 |
| Média |                  |      | 1            | $\mathfrak{Z}$ | 3,7590            | 1,2674 |               |     |         |
|       | A                | 1,20 | $\mathbf{1}$ | $\overline{3}$ | 3,6090            | 1,2470 |               |     |         |
| 28    | B                | 1,21 | 1            | 3              | 3,6390            | 1,2574 | 2,8941        | 241 | 11,6019 |
| Média |                  |      | 1            | $\overline{3}$ | 3,6240            | 1,2522 |               |     |         |
| 29    | A                | 1,21 | I            | $\overline{3}$ | 3,6420            | 1,2386 |               |     |         |
|       | B                | 1,24 | $\mathbf{1}$ | 3              | 3,7200            | 1,2651 | 2,9404        | 254 | 11,4112 |
| Média |                  |      | $\mathbf{I}$ | $\overline{3}$ | 3,6810            | 1,2519 |               |     |         |
|       | A                | 1,33 | $\mathbf{1}$ | 3              | 3,9960            | 1,2419 |               |     |         |
| 30    | B                | 1,36 | $\mathbf{1}$ | 3              | 4,0830            | 1,2690 | 3,2176        | 275 | 11,4911 |
| Média |                  |      | $\mathbf{l}$ | $\overline{3}$ | 4,0395            | 1,2554 |               |     |         |

Continuação da Tabela 2...

### <span id="page-26-0"></span>**4.3 Obtenção dos fatores de empilhamento utilizando o software NeuroDIC**

O procedimento adotado para o cálculo dos fatores de empilhamento utilizando o software NeuroDIC foi aquele utilizado por de Silveira (2014).

Após a importação das fotografias das faces das pilhas no NeuroDIC, primeiramente foi realizado a aplicação dos filtros de imagem e em seguidas escolhido duas classes de classificação, madeira e vazio. A versão atual do *software* possui oito filtros distintos. A seguir, é apresentada uma breve descrição de cada um deles:

- *Contrast* Altera o brilho e o contraste da imagem.
- *Curves* Altera pontos da faixa de tons de uma imagem.
- *Gain* Similar ao *Contrast*, porém com uma maior amplitude.
- *Invert* Inverte as cores da imagem, transformando-a em seu negativo.
- *Solarize* Semelhante ao *Invert*, porém a função de transformação tem o formato em "V"
- *Threshold* Transforma a imagem original em preto e branco, de forma que variando suas definições, determinado ponto é tido como espaço vazio ou madeira.
- *Black and White* Transforma a imagem original em preto e branco.
- *GrayLevels* Transforma a imagem original em uma escala de cinza.

A seleção dos melhores filtros a serem utilizados no treinamento das Redes Neurais Artificiais foi feita com base na análise dos histogramas dos *pixels* de cada filtro, sempre buscando padrões de distribuição das classes madeira e vazio.

Na entrada de dados, foram utilizados os valores dos *pixels* presentes nas bandas vermelho, verde e azul para o treinamento das RNA, enquanto a variável de saída foi o valor da classe (1 para a classe madeira e 0 para a classe vazio).

As redes treinadas foram do tipo *Multilayer Perceptron* (MLP) utilizando o algoritmo *Resilient Backpropagation* (RPROD+), contendo cinco neurônios na camada oculta e com a função de ativação sigmoide. O critério de parada foi baseado no erro médio de 0,000001 ou 30 mil ciclos.

Foram treinadas 5 redes para cada fotografia, totalizando 300 redes. Destas, foram escolhidas a melhor de cada uma das imagens com base na comparação do *Fe* encontrado pelo *software* e o valor obtido em campo. Assim, foram selecionadas 60 redes ao total, sendo duas redes para cada pilha, uma para cada uma das faces.

Ainda, foi avaliado a capacidade do *software* gerar o *Fe* com imagens parciais das pilhas. No caso, cada fotografia foi dividida em oito fotografias diferentes (Figura 6B a 6D), e redes foram treinadas para gerar os *Fe*, seguindo a metodologia apresentada anteriormente para a fotografia inteira (Figura 6A).

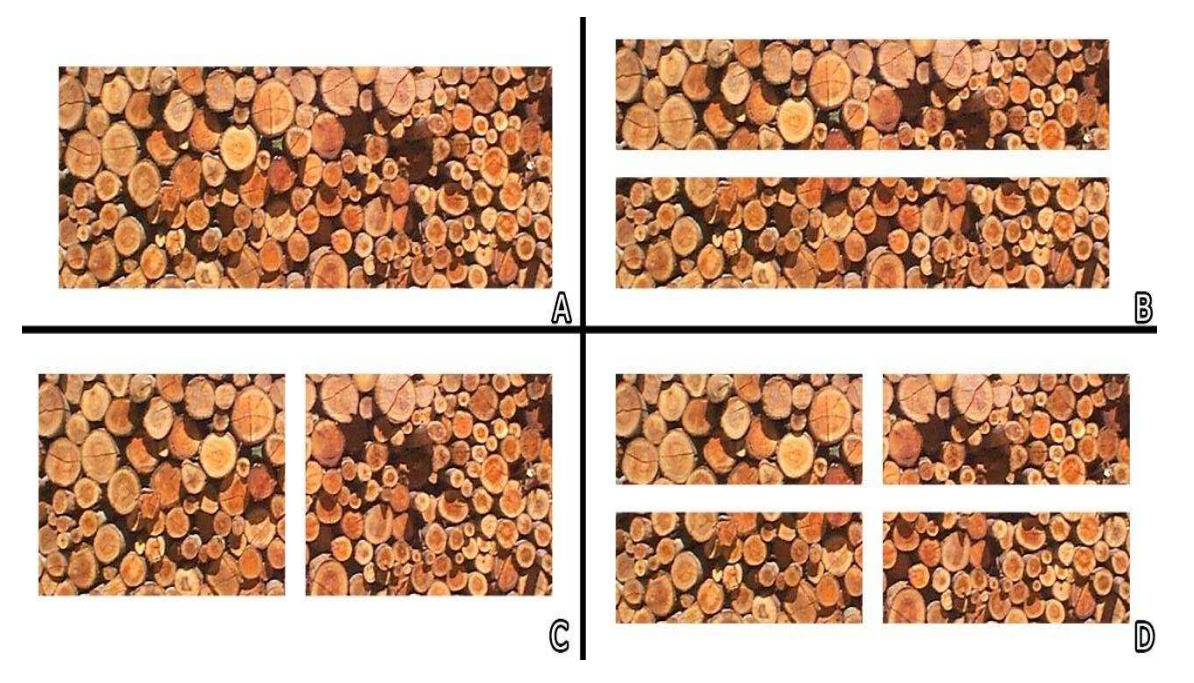

FIGURA 6 – Esquema de subdivisão da imagem. 6A – Fotografia inteira. 6B – Fotografia dividida na porção superior e inferior. 6C – Fotografia dividida na porção lateral esquerda e na porção lateral direita. 6D – Fotografia dividida em quatro quadrantes.

### <span id="page-28-0"></span>**4.4 Comparação entre os fatores de empilhamento**

A comparação entre os fatores de empilhamento obtidos pelo *software* NeuroDIC, considerando as imagens inteiras e parciais, e os fatores obtidos em campo (razão entre o volume estéreo e volume sólido), foi feita utilizando o teste t para amostras dependentes, a 95% de probabilidade, testando se a diferença média entre os fatores é igual a zero ou não, por meio da seguinte expressão:

$$
t = \frac{\bar{d} - 0}{S_{\bar{d}}} = \frac{\bar{d} - 0}{S_d / \sqrt{n}}\tag{11}
$$

em que

 $\overline{d}$  = média das diferenças entre os fatores de empilhamento obtidos pelos diferentes métodos;

 $S_d$  = desvio padrão das diferenças entre os fatores;  $n =$  número de unidades de amostra.

tal que

$$
\bar{d} = \frac{\sum_{i=1}^{n} di}{n} \qquad e \qquad s_d = \frac{\sum_{i=1}^{n} di^2 - (\sum_{i=1}^{n} di)^2}{n-1} \qquad (12 \text{ e } 13)
$$

Ainda, foi realizada a análise gráfica dos resultados para observar tendência entre as estimativas dos fatores (ER (%)), bem como o cálculo da média dos desvios percentuais (MDP) e da raiz quadrada do erro quadrático médio - RQEM (%) - para avaliar a precisão e exatidão das estimativas, de acordo com as seguintes expressões:

$$
ER\ (%) = \left[\n\begin{array}{cc}\n(F_{e\ new\,} - F_{e\, real})_{\text{f}_{e\, real}}\n\end{array}\n\right] \times 100
$$
\n(14)

$$
MDP(\%) = \frac{\sum_{i=1}^{n} \left\{ \frac{fe(foto) - fe(campo)}{n} / fe(campo) \right\}}{n} \times 100 \tag{15}
$$

$$
RQEM(\%) = \frac{100}{f\bar{e}(camp)} \cdot \sqrt{\sum_{i=1}^{n} [fe\ (foto) - fe\ (camp)\]^2}/n}
$$
 (16)

A comparação entre as estimativas dos fatores de empilhamento obtidos pelos *softwares* NeuroDIC, considerando a fotografia inteira, e Digitora, considerando as estimativas obtidas pelo operador mais treinado no *software*, foi realizada por meio de gráficos de distribuição das diferenças entre as estimativas dos fatores e pelo cálculo das estatísticas MDP (%) e RQEM (%).

# 5 **RESULTADOS E DISCUSSÃO**

#### <span id="page-30-1"></span><span id="page-30-0"></span>**5.1 Estimativas dos fatores de empilhamento utilizando o** *software* **NeuroDIC**

A partir das fotografias de cada uma das faces das pilhas de madeira e utilizando o *software* NeuroDIC, foi possível obter o *Fe* médio de cada uma das 30 pilhas (Tabela 3).

TABELA 3 – Fatores de empilhamento observados (Fobs.) e fatores de empilhamento obtidos pelo *software* NeuroDIC para a fotografia inteira (I) e suas imagens parciais (LD, LE, MI, MS, Q1, Q2, Q3, Q4), bem como as estatísticas de qualidade das estimativas

| Pilha          | Fobs.  | I      | LD     | $\rm LE$ | MI     | MS     | Q1     | Q2     | Q <sub>3</sub> | Q4     |
|----------------|--------|--------|--------|----------|--------|--------|--------|--------|----------------|--------|
| 1              | 1,3842 | 1,3758 | 1,3757 | 1,3775   | 1,3808 | 1,4255 | 1,4021 | 1,4498 | 1,3952         | 1,3796 |
| $\overline{c}$ | 1,3666 | 1,3690 | 1,3665 | 1,3830   | 1,3679 | 1,3777 | 1,4141 | 1,3657 | 1,3687         | 1,3642 |
| 3              | 1,3048 | 1,3063 | 1,3172 | 1,2714   | 1,3070 | 1,3104 | 1,2770 | 1,2699 | 1,3236         | 1,2910 |
| 4              | 1,3501 | 1,3320 | 1,3622 | 1,4042   | 1,3475 | 1,3602 | 1,4142 | 1,3525 | 1,3943         | 1,3507 |
| 5              | 1,3318 | 1,3322 | 1,3233 | 1,3490   | 1,3123 | 1,3513 | 1,3867 | 1,3317 | 1,3383         | 1,2847 |
| 6              | 1,3128 | 1,3117 | 1,3076 | 1,3089   | 1,3158 | 1,3090 | 1,3209 | 1,3080 | 1,3120         | 1,3096 |
| 7              | 1,3034 | 1,3024 | 1,3030 | 1,3246   | 1,3168 | 1,3378 | 1,3419 | 1,2997 | 1,3105         | 1,3107 |
| 8              | 1,2998 | 1,3023 | 1,2975 | 1,3101   | 1,3101 | 1,3002 | 1,3095 | 1,2976 | 1,3109         | 1,2815 |
| 9              | 1,2968 | 1,2976 | 1,3005 | 1,3017   | 1,3243 | 1,2729 | 1,2895 | 1,2624 | 1,3079         | 1,3025 |
| 10             | 1,3081 | 1,3082 | 1,3166 | 1,3133   | 1,3073 | 1,3141 | 1,2984 | 1,3037 | 1,3067         | 1,3049 |
| 11             | 1,2967 | 1,3033 | 1,2992 | 1,3142   | 1,3130 | 1,2950 | 1,3207 | 1,2963 | 1,3063         | 1,3208 |
| 12             | 1,3037 | 1,3040 | 1,3015 | 1,3033   | 1,3054 | 1,3027 | 1,3087 | 1,3062 | 1,3067         | 1,3074 |
| 13             | 1,2465 | 1,2091 | 1,1934 | 1,2299   | 1,1962 | 1,2003 | 1,2295 | 1,2010 | 1,2061         | 1,1866 |
| 14             | 1,2887 | 1,2908 | 1,2393 | 1,2732   | 1,2502 | 1,2674 | 1,2909 | 1,2619 | 1,2761         | 1,2493 |
| 15             | 1,2799 | 1,2798 | 1,2618 | 1,2836   | 1,2699 | 1,2791 | 1,2788 | 1,2740 | 1,2801         | 1,3080 |
| 16             | 1,3249 | 1,3210 | 1,3098 | 1,3311   | 1,3152 | 1,3265 | 1,3273 | 1,3070 | 1,3168         | 1,3123 |
| 17             | 1,2887 | 1,2927 | 1,2249 | 1,2540   | 1,2665 | 1,2542 | 1,2827 | 1,2228 | 1,2240         | 1,2277 |
| 18             | 1,2676 | 1,2588 | 1,2620 | 1,2554   | 1,2651 | 1,2608 | 1,2685 | 1,2714 | 1,2428         | 1,2394 |

Continua...

Continuação da Tabela 3...

| Pilha                           | Fobs.  | $\bf{I}$      | LD         | LE          | MI                     | MS                     | Q1                    | Q <sub>2</sub> | Q <sub>3</sub> | Q4         |
|---------------------------------|--------|---------------|------------|-------------|------------------------|------------------------|-----------------------|----------------|----------------|------------|
| 19                              | 1,2644 | 1,2568        | 1,2541     | 1,2351      | 1,2553                 | 1,2340                 | 1,2146                | 1,2546         | 1,2563         | 1,2539     |
| 20                              | 1,2534 | 1,2610        | 1,2310     | 1,2432      | 1,2339                 | 1,2400                 | 1,2585                | 1,2478         | 1,2553         | 1,2145     |
| 21                              | 1,2761 | 1,2654        | 1,2766     | 1,2746      | 1,2788                 | 1,2781                 | 1,2661                | 1,2685         | 1,2707         | 1,2765     |
| 22                              | 1,2520 | 1,2576        | 1,2346     | 1,2316      | 1,2208                 | 1,2435                 | 1,2369                | 1,2577         | 1,2366         | 1,2082     |
| 23                              | 1,3344 | 1,3364        | 1,2797     | 1,3682      | 1,3438                 | 1,3356                 | 1,3302                | 1,2679         | 1,4066         | 1,2952     |
| 24                              | 1,2632 | 1,2623        | 1,2552     | 1,2604      | 1,2654                 | 1,2609                 | 1,2570                | 1,2541         | 1,2668         | 1,2561     |
| 25                              | 1,2534 | 1,2583        | 1,2426     | 1,2554      | 1,2113                 | 1,2542                 | 1,2515                | 1,2563         | 1,2566         | 1,2290     |
| 26                              | 1,2712 | 1,2669        | 1,2796     | 1,2713      | 1,2770                 | 1,2684                 | 1,2753                | 1,2768         | 1,2598         | 1,2734     |
| $27\,$                          | 1,2625 | 1,2631        | 1,2629     | 1,2566      | 1,2644                 | 1,2633                 | 1,2556                | 1,2633         | 1,2582         | 1,2638     |
| 28                              | 1,2522 | 1,2471        | 1,2493     | 1,2356      | 1,2476                 | 1,2260                 | 1,2297                | 1,2498         | 1,2426         | 1,2484     |
| 29                              | 1,2519 | 1,2370        | 1,2324     | 1,2348      | 1,2450                 | 1,2225                 | 1,2817                | 1,2348         | 1,2463         | 1,2298     |
| 30                              | 1,2554 | 1,2492        | 1,2480     | 1,2620      | 1,2602                 | 1,2526                 | 1,2684                | 1,2540         | 1,2506         | 1,2028     |
| $MDP(\% )$                      |        | $-0,227$      | $-0,877$   | $-0,093$    | $-0,452$               | $-0,338$               | 0,339                 | $-0,728$       | $-0,054$       | $-1,207$   |
| $ROME(\% )$                     |        | 0,015         | 0,073      | 0,056       | 0,042                  | 0,054                  | 0,115                 | 0,067          | 0,011          | 0,045      |
| $t_{tab}$ (5%; 29gl) =<br>2.040 |        | $-1,763^{ns}$ | $-3,137$ * | $-0,349$ ns | $-1,797$ <sup>ns</sup> | $-1,275$ <sup>ns</sup> | $1,005$ <sup>ns</sup> | $-2,190^*$     | $-0,168$ ns    | $-3,601^*$ |

Em que: I = foto inteira; LD = metade lateral direita; LE = metade lateral esquerda; MI = metade inferior;  $MS =$  metade superior; Q1 = quadrante superior esquerdo; Q2 = quadrante superior direito; Q3 = quadrante inferior esquerdo; Q4 = quadrante inferior direito.

Observando a MDP (%) entre das diferentes estimativas e a figura 7 é possível observar uma leve tendência a subestimação pelo NeuroDIC para imagens parciais, sendo que apenas o *F<sup>e</sup>* obtido da imagem parcial "quadrante Q1" teve uma média dos desvios positiva. As imagens parciais "lateral direita", "quadrante Q2" e "quadrante Q4" diferiram (p <0,05) dos fatores observados.

Por meio da análise gráfica da distribuição das diferenças relativas percentuais (Figura 7) observa-se a tendência de subestimação dos *Fe* pelo NeuroDIC para imagens parciais. Esta tendência é mais clara nas imagens parciais "lateral direita LD", "metade inferior MI", "quadrante Q2" e "quadrante Q4", enquanto a "metade superior MS" não apresentou uma tendência clara e o "quadrante 1 Q1" apresentou a tendência de superestimar os *Fe*.

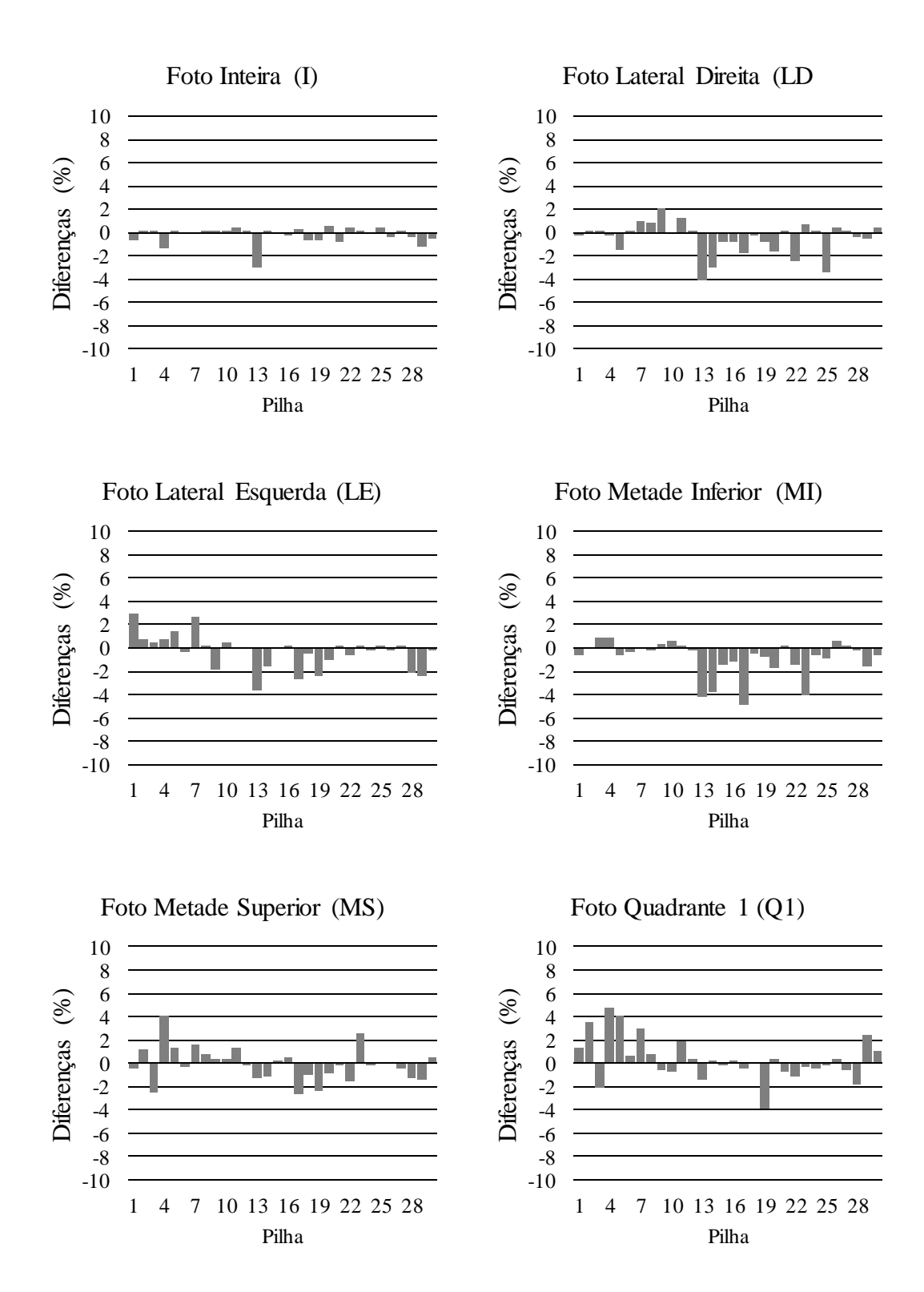

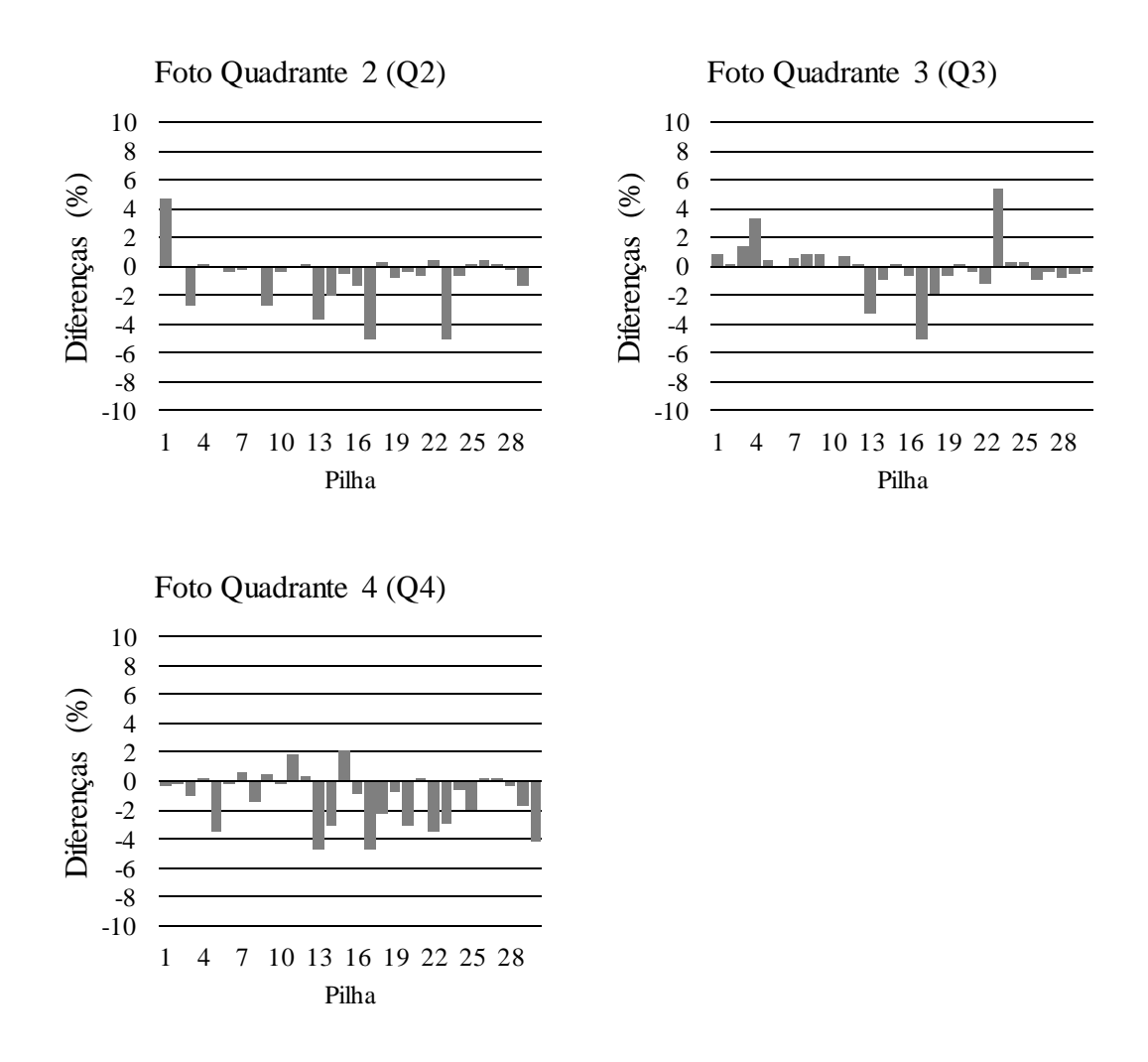

FIGURA 7 – Análise gráfica das diferenças percentuais utilizando a fotografia inteira da pilha e as imagens parciais.

Para todas as alternativas de análise (Fotos inteiras e parciais) as estimativas obtidas com a fotografia inteira apresentaram quase 97% das diferenças no intervalo de ±1%, seguido pela imagem parcial "lateral direita LD" com 86,7% das diferenças neste intervalo (Figura 8). Por outro lado, os "quadrantes 4 Q4 e 1 Q1" tiveram as menores concentrações das diferenças entre ±1%, com 63,3 e 66,7% respectivamente.

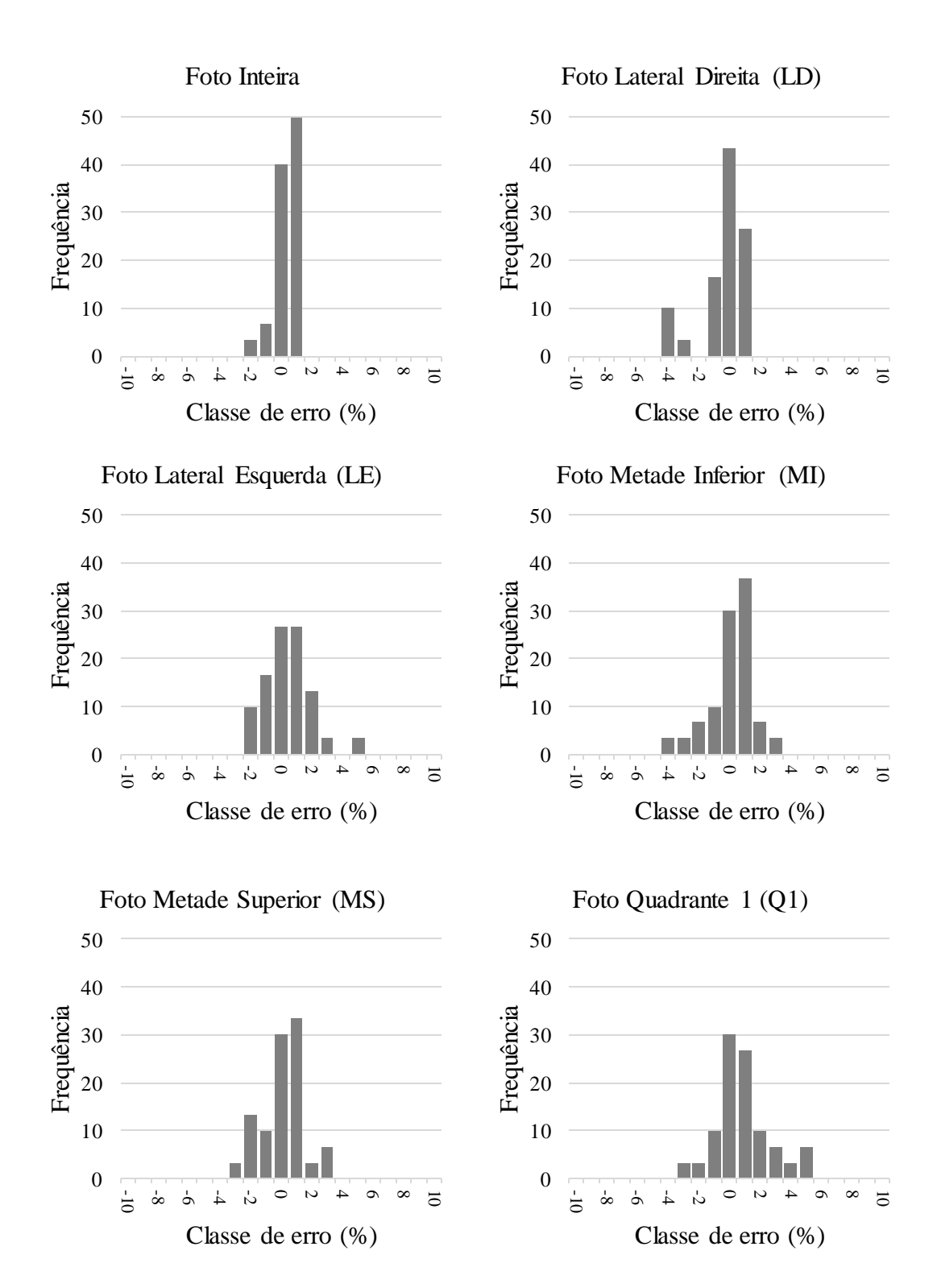

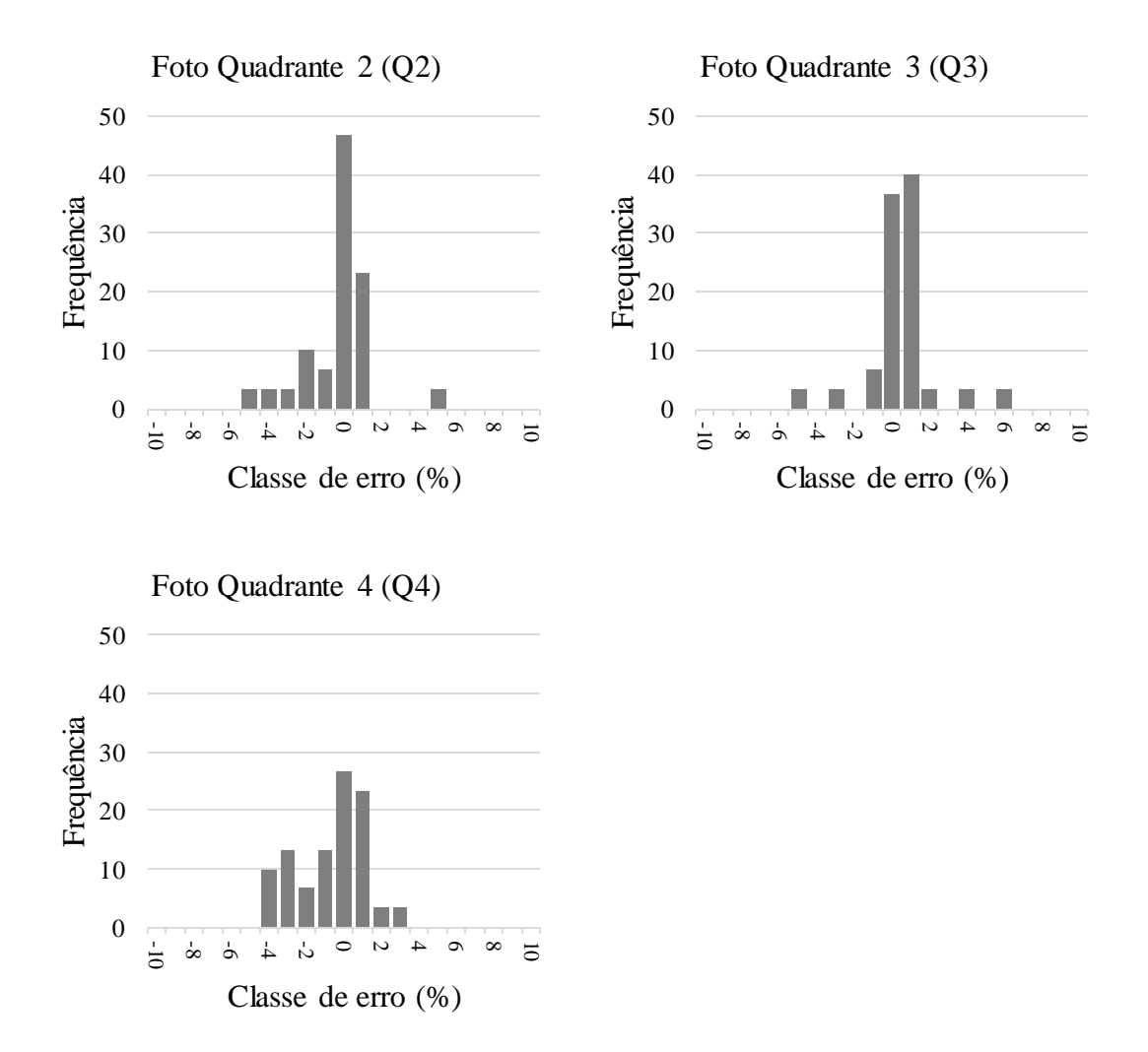

FIGURA 8 – Histograma da frequência das diferenças (ou erros) percentuais.

### <span id="page-35-0"></span>**5.2 Comparação entre os resultados dos** *softwares* **NeuroDIC e o Digitora**

Os resultados obtidos com o NeuroDIC (foto inteira) foram comparados com os obtidos por Bertola (2003) (Tabela 4).

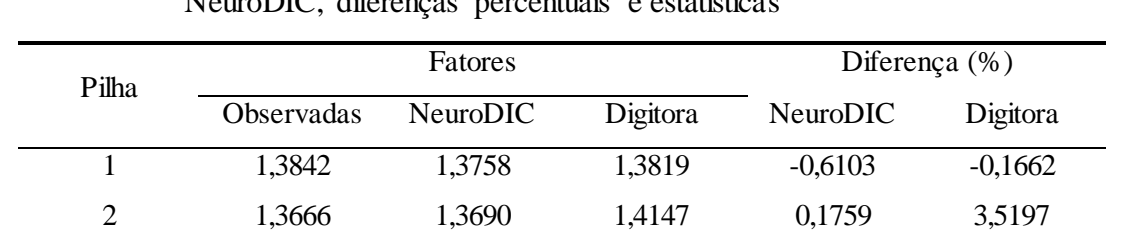

3 1,3048 1,3063 1,2705 0,1157 -2,6288 4 1,3501 1,3320 1,2929 -1,3397 -4,2367 5 1,3318 1,3322 1,3505 0,0320 1,4041

TABELA 4 - Fatores de empilhamento observados e obtidos pelo Digitora e pelo NeuroDIC, diferenças percentuais e estatísticas

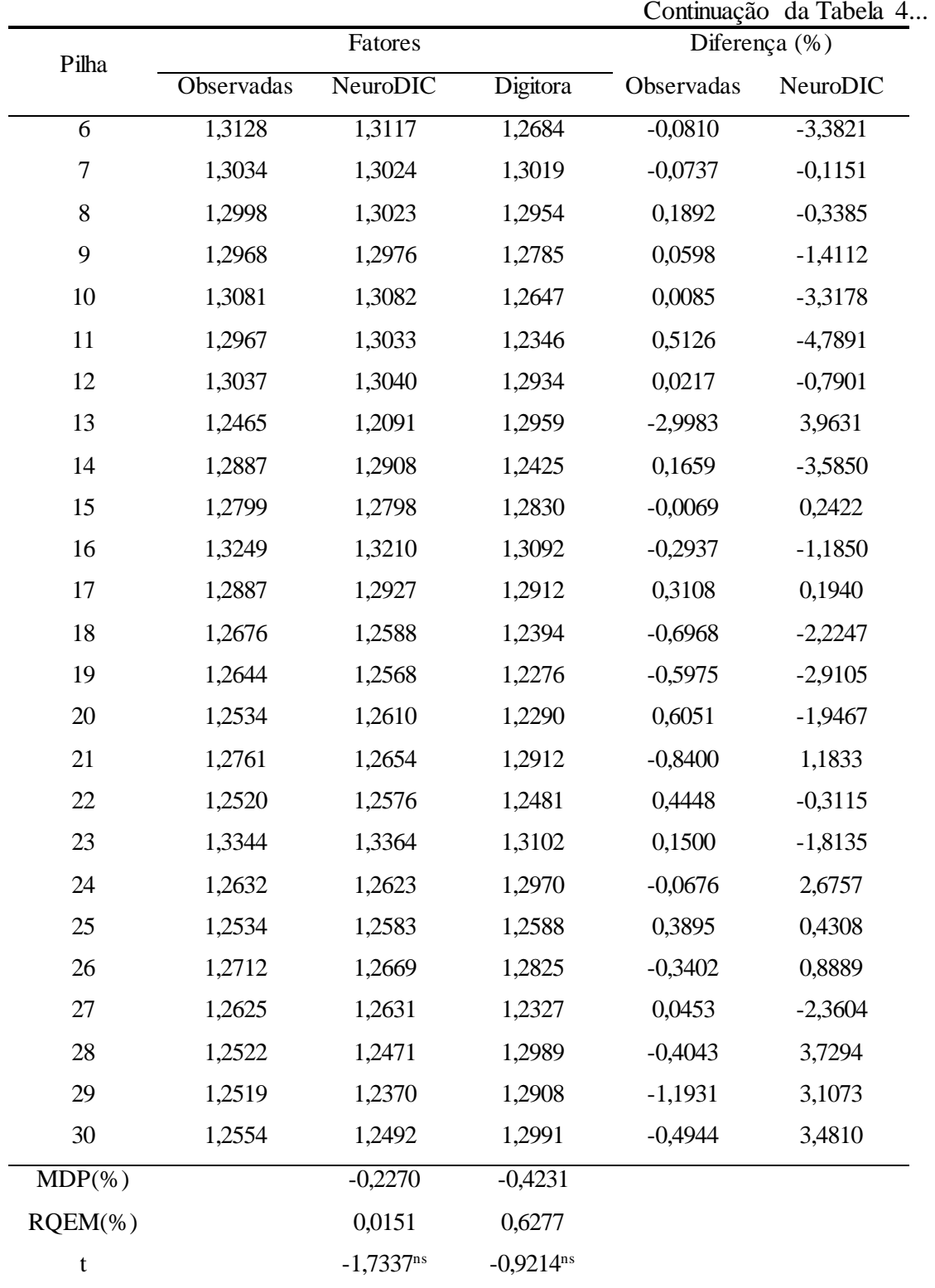

Continua...

OBS.: t<sub>tab</sub>  $(5\%; 29gl) = 2.040$ .

As estimativas dos fatores de empilhamento obtidos pelo *software* NeuroDIC foram mais precisas que os obtidos pelo *software* Digitora, haja visto as estimativas das estatísticas MDP (%) e RQEM (%) (Tabela 4).

Os fatores de empilhamento obtidos pelo operador 1 do Digitora e os obtidos pelo NeuroDIC não diferiram estatisticamente ( $p > 0.05$ ) dos fatores observados (t = -1,763<sup>n.s.</sup> e 0,921n.s., respectivamente). Pela da análise gráfica das diferenças percentuais (Figura 9) observou-se maior diferença entre as estimativas dos fatores obtidos com o Digitora.

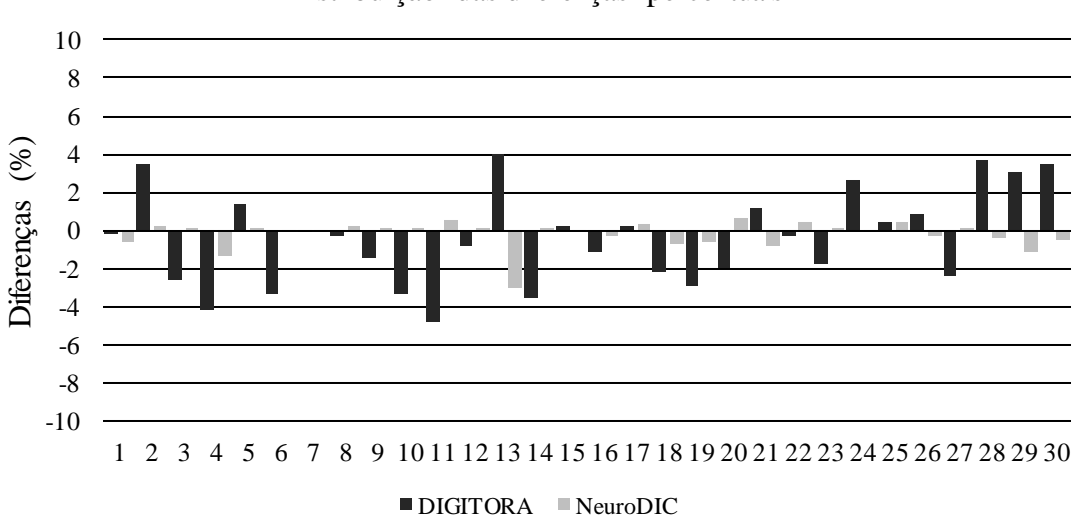

Distribuição das diferenças percentuais

FIGURA 9 – Análise gráfica das diferenças percentuais entre os fatores de empilhamento observados e os estimados pelo Digitora e NeuroDIC.

Na Figura 9 é possível observar que a pilha 13 apresentou maior diferença percentual para os dois *softwares* avaliados. Ao analisar a fotografia desta pilha (Figura 10) é possível observar que uma grande parte dela ficou sombreada, levando a uma classificação errada da classe madeira e espaço vazio.

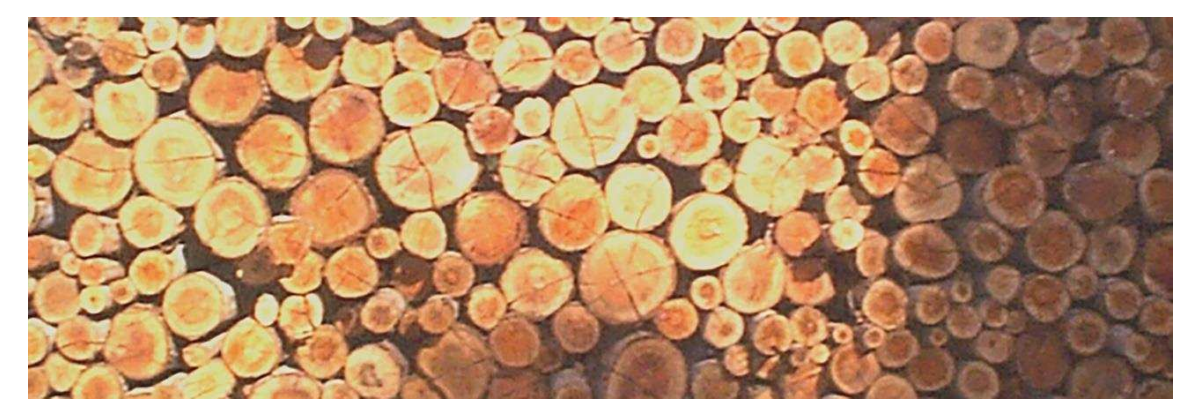

FIGURA 10 – Fotografia da pilha 13.

Comparando os histogramas dos erros relativos percentuais das estimativas obtidas com os *softwares* NeuroDIC e Digitora (Figura 11) observou-se que aproximadamente 97% das diferenças resultantes das estimativas do NeuroDIC se concentram nas classes entre ±1%, enquanto no Digitora houve maior amplitude das diferenças, com 43% das diferenças no mesmo intervalo.

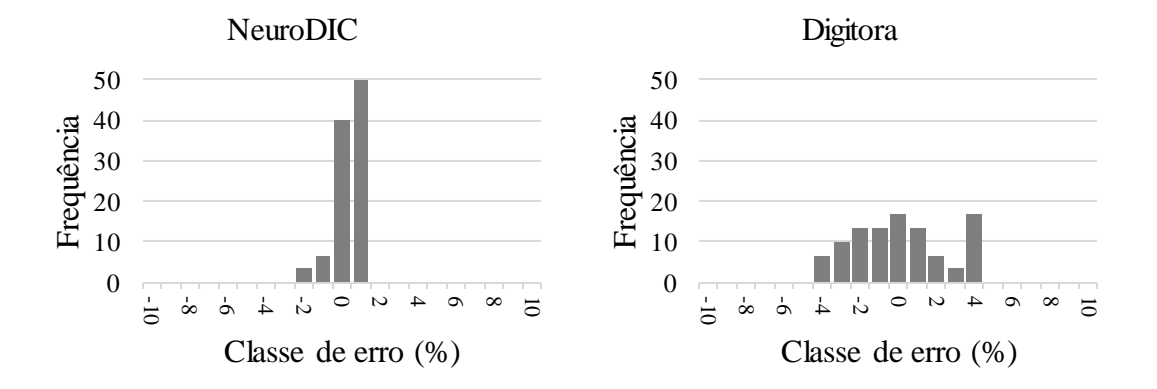

FIGURA 11 – Histogramas de dispersão dos erros percentuais para a estimativa dos fatores de empilhamento.

# 6 **CONCLUSÕES**

<span id="page-39-0"></span>O uso do *software* NeuroDIC resulta em maior exatidão nas estimativas de fatores de empilhamento. Isto evidencia a maior eficiência da classificação de imagens por meio de redes neurais, em relação ao método de Husch et al. (1993). No caso das estimativas obtidas em um dos quadrantes, 75,5% das diferenças percentuais concentrados no intervalo de ±1%. Quando os fatores de empilhamento foram estimados considerando a fotografia inteira a diferença média de foi de -0,277%, com aproximadamente 97% das estimativas concentradas entre de ±1%. Em comparação com o *software* Digitora, o NeuroDIC apresentou-se mais preciso na obtenção dos fatores de empilhamento.

# 7 **REFERÊNCIAS BIBLIOGRÁFICAS**

<span id="page-40-0"></span>Andrade, V. C. L.; Leite, H. G. **Um método para quantificar multiprodutos de árvores individuais na unidade estéreo**. Revista Árvore, Viçosa, v. 22, p. 299 - 306, 1998.

Araújo, V. C. **Desenvolvimento de metodologia para a obtenção da cubicagem de madeiras em toras empilhadas através de imagens digitais**. Dissertação de Mestrado, Universidade Estadual Paulista "Júlio de Mesquita Filho" Campus Experimental de Itapeva, Itapeva - SP, 2010. 53 f.

Associação Brasileira De Normas Técnicas (ABNT) **Madeira – Determinação do teor de umidade de cavacos – Método por secagem em estufa,** NBR 14929. 2003. 17P.

Association Of Forest Engineers Fot The Province Of Québec. **Studies of the board foot, cubic foot and cord units of wood measurement**. Journal of Forestry, Québec, v. 27, p. 913 - 928, 1928.

Beleya, H. C. **Forest Measurement**. New York, USA: John Willey & Sons, 1946. 319 p.

Bertola, A**. Uso de Fotografias Digitais Para Quantificar o Volume Sólido de Madeira Empilhada**. Dissertação de Mestrado, Universidade Federal de Viçosa, Viçosa - MG, 2003. 42 f.

Binoti, D. H. B.; Binoti, M. L. M. S.; Leite, H. G.; Silva, A. A. L.; Albuquerque. A. C. **Modelagem da Distribuição de Diâmetros Utilizando Autômatos Celulares e** 

**Redes Neurais Artificiais**. Revista Cerne, Lavras - MG, v. 19, p. 677 - 685, 2013. ISSN 4.

Binoti, D. H. B.; Binoti, M. L. M. S.; Leite. H. G. **Configuraçao de Redes Neurais Artificiais para Estimação do Volume de Árvores**. Ciência da Madeira, Pelotas - RS, p. 58 - 67, 2014.

Bullinaria, J. A. **Introduction to Neural Computation**. Notas de Aula, 2016. Disponivel em: <http://www.cs.bham.ac.uk/~jxb/inc.html>. Acesso em: 6 Junho 2016.

Campos, J. C. C.; Leite, H. G. **Mensuração Florestal: perguntas e respostas**. 4. Ed. Viçosa: Editora UFV, 2013, 605p.

Carrilo, E. G.; Flores. A. E.; Leon. T. J. A. **Comparación de Coeficientes de Apilamiento para Brazuelo Determinados en Función del Diametro de las Ramas**. Boletin Tecnico INIF, v. 103, p. 1 - 13, 1985.

Carvalho, A. M.; Camargo, F. R. A. **Avaliação do Método de Recebimento de Madeira por Estéreo**. Revista O Papel, São Paulo - SP, p. 65 - 68, 1996.

Diamantopoulou, M. J. **Artificial Neural Networks as an Alternative Tool in Pine Bark Volume Estimation**. Computers and Electronics in Agriculture, v. 48, p. 235 - 244, 2005.

Donato, D. B. **Métodos de Amostragem e de Determinação do Teor de Umidade da Madeira em Tora.** Dissertação de Mestrado, Universidade Federal de Viçosa, Viçosa – MG, 2013, 2013. 53 f.

Esquef, I. A.; Albuquerque. M. P. **Processamento Digital de Imagens**. Centro Brasileiro de Pesquisas Físicas, p. 12, 2003.

Gomes, A. M. A. **Medição dos Arvoredos**. Lisboa, Portugal: Livrasia Sá da Costa, 1957. 413 p.

Gonzalez, R. C.; Wintz, R. E. **Processamento de Imagens Digitais**. [S.l.]: Edgard Blucher Ltda., 1992. 509 p.

Görgens, E. B. **Estimação do Volume de Árvores Utilizando Redes Neurais Artificiais**. Dissertação de Mestrado, Universidade Federal de Viçosa, Viçosa - MG, 2006. 84 f.

Guan, B. T.; Gertner, G. Z. **Using a Parallel-Distributed Processing System to Model Individual Tree Mortality**. Forest Science, v. 37, p. 871 - 885, 1991.

Guimarães, D. P.; Magalhães, J. G. R.; Almeida, M. R.; Resende, M. E. A. **Avaliação silvicultural, dendrométrica e tecnológica de espécies de Eucalyptus**. Boletim de Pesquisa, EMBRAPA - CPAC, Planaltina - DF, p. 73, 1983.

Haykin, S. **Redes Neurais: Princípios e Prática**. 2ª. ed. Porto Alegre, RS: Bookman, 2001. 900 p.

Husch, B.; Miller, C. I.; Beers, T. W. **Forest Mensuration**. 3ª. ed. New York, Malabar: Krieger Publishing Company, 1993. 402 p.

INMETRO. Instituto Nacional de Metrologia, Normalização e Qualidade Industrial. Portaria n. 130, 7 de dezembro, 1999.

Keepers, C. A. H. **New Method of Measuring the Actual Volume of Wood in Stacks**. Journal of Forestry, v. 43, p. 16 - 22, 1945.

Leite, H. G.; Silva, M. L. M.; Binoti, D. H. B.; Fardin, L.; Takizawa, F. H. **Estimation of inside-bark diameter and heartwood diameter for Tectona grandis Linn. trees using artificial neural networks**. European Journal of Forest Research, v. 130, p. 263 - 269, 2010.

Machado, S. A.; Filho, A. F. **Dendrometria**. Curitiba, PR: [s.n.], 2003. 316 p.

Maillard, P. **Introdução ao Processamento Digital de Imagens. Curso de Especialização em Geoprocessamento**, Universidade Federal de Minas Gerais, Belo Horizonte - MG, 2001.

Mendes, J. M. **Aplicação de Algoritmos no Reconhecimento de Padrões Gerados por Sensores**. Exame de Qualificação como requisito parcial para obtenção do título de Mestre em Engenharia Elétrica, Universidade de São Paulo, São Paulo - SP, 2000. 43 f.

Nylinder, M.; Kubénka, T.; Hultmãs. M. **Roundwood Measurement of Truck Loads by Laser Scanner**. Field study at Arauco pulp mill Nueva Aldea, 2008. 1 - 9.

Paula Neto, F.; Rezende, A. V. **Equações de Fatores de Empilhamento e Tabelas de Volumes em Metros Estéreo para Árvores Individuais**. Revista Árvores, Viçosa - MG, v. 16, p. 72 - 87, 1992.

Silva, M. C. **Determinação do Volume de Madeira Empilhada Através do Processamento de Imagens Digitais**. Dissertação de Mestrado, Universidade Federal de Viçosa, Viçosa - MG, 2003. 74 f.

Silveira, D. P. **Estimação do Volume de Madeira Empilhada Utilizando Imagens Digitais e Redes Neurais**. Dissertação de Mestrado, Universidade Federal de Viçosa, Viçosa - MG, 2014. 55 f.

Skaar, C. **Water in Wood**. Syracuse University, Syracuse, 218p., 1972.

Torquato, M. C. **Fator de Empilhamento: Implicações Técnicas na Medição da Madeira Empilhada**. Silvicultura, São Paulo - SP, p. 230 - 233, 1983.